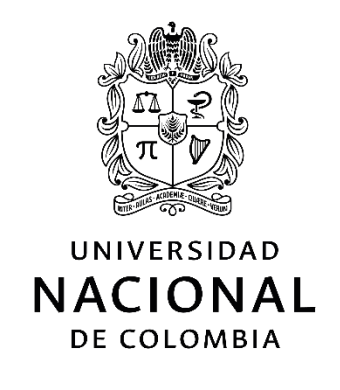

# **Fenotipado de alto rendimiento mediante el análisis de imágenes digitales en raíces de maíz (***Zea mays* **L.)**

**Verónica de Jesús Coronado Aleans**

Universidad Nacional de Colombia Facultad de Ciencias Agrarias, Departamento de Ciencias Agronómicas Medellín, Colombia 2021

# **Fenotipado de alto rendimiento mediante el análisis de imágenes digitales en raíces de maíz (***Zea mays* **L.)**

### **Verónica de Jesús Coronado Aleans**

Tesis o trabajo de investigación presentada(o) como requisito parcial para optar al título de:

**Magister en Ciencias Agrarias**

Director:

Ph.D., Genética y mejoramiento, Carlos Felipe Barrera Sánchez

Codirector: M.Sc Manuel Alejandro Guzmán Hernández

Línea de Investigación: Mejoramiento genético de plantas.

Universidad Nacional de Colombia Facultad de Ciencias Agrarias, Departamento de Ciencias Agronómicas Medellín, Colombia 2021

*A mi madre Alba Aleans Álvarez por ser mi ángel guardián, por su amor, por conducirme y acompañarme en cada momento de mi vida. A mis hermanas María Carolina e Isaura Coronado Aleans y mi ángel terrenal, mi sobrina Antonella Bejarano Coronado, por su amor y apoyo incondicional para alcanzar todos mis logros. A mi compañero de vida Kevin Dario Saavedra Barguil por su gran amor, por estar siempre a mi lado impulsándome y dándome fortaleza para salir adelante.* 

### **Declaración de obra original**

Yo declaro lo siguiente:

He leído el Acuerdo 035 de 2003 del Consejo Académico de la Universidad Nacional. «Reglamento sobre propiedad intelectual» y la Normatividad Nacional relacionada al respeto de los derechos de autor. Esta disertación representa mi trabajo original, excepto donde he reconocido las ideas, las palabras, o materiales de otros autores.

Cuando se han presentado ideas o palabras de otros autores en esta disertación, he realizado su respectivo reconocimiento aplicando correctamente los esquemas de citas y referencias bibliográficas en el estilo requerido.

He obtenido el permiso del autor o editor para incluir cualquier material con derechos de autor (por ejemplo, tablas, figuras, instrumentos de encuesta o grandes porciones de texto).

Por último, he sometido esta disertación a la herramienta de integridad académica, definida por la universidad.

Veronico Coronado Aceans.

\_\_\_\_\_\_\_\_\_\_\_\_\_\_\_\_\_\_\_\_\_\_\_\_\_\_\_\_\_\_\_\_

Verónica Coronado Aleans Fecha 27/04/2021

## **Agradecimientos**

A la Universidad Nacional de Colombia, al cuerpo docente del posgrado de ciencias agrarias y a los colaboradores de la estación agraria Cotové, quienes contribuyeron en mi formación como persona y como profesional integro.

A la Corporación Colombiana de Investigación Agropecuaria, AGROSAVIA y al M.Sc. Manuel Guzmán Hernández por brindarme la oportunidad de realizar mi tesis de grado en su corporación.

Al Ph.D. Carlos Felipe Barrera Sánchez, por la confianza depositada y el apoyo brindado para hacer realidad la culminación de mis estudios de posgrado.

A los Ph.D. Guillermo Correa por sus enseñanzas y por su valioso asesoramiento.

Al M.Sc. Mateo León Duran, por su valiosa amistad y su apoyo incondicional.

A los miembros del C.I Agrosavia y de la estación agraria Cotové: Cesar González, Laura Espitia, Pedro, Manuel por su colaboración.

### <span id="page-5-0"></span>**Resumen**

*Fenotipado de alto rendimiento mediante el análisis de imágenes digitales en raíces de maíz (Zea mays L.)*

Con el objetivo de evaluar el uso del fenotipado de raíces basado en imágenes digitales fueron evaluados genotipos de maíz (*Zea mays* L.) en condiciones de campo para rasgos de interés agronómico y rasgos asociados con la arquitectura de las raíces en Antioquia, Colombia. En cada lote experimental se aplicó un diseño de bloques completos al azar con tres repeticiones. Para el análisis de fenotipo del sistema de raíces se emplearon dos metodologías: I) fenotipado manual y II) fenotipado por análisis de imágenes digitales. Las variables asociadas a la parte aérea y de raíz fueron relacionadas utilizando correlaciones de Pearson. Se usaron componentes principales para evaluar patrones en la variación de la arquitectura de la raíz. El diámetro de raíz medido manualmente se correlacionó con el diámetro de raíz derivado de la imagen (r  $= 0.97$ ) y los ángulos de apertura derecho e izquierdo con valores de r = 0,96 y 0,94 respectivamente. Los resultados presentados en este estudio muestran que se puede adoptar un protocolo de fenotipado de raíces automatizado bajo el software REST que permite un nivel de investigación fenotípica adecuado para la evaluación de genotipos y estudios fisiológicos.

**Palabras clave:** fenotipado, imágenes digitales, arquitectura del sistema de raíces, software REST.

## <span id="page-6-0"></span>**Abstract**

#### *High-Throughput phenotyping through analyzing digital images in corn roots (Zea mays L.)*

With the objective of evaluating the use of root phenotyping based on digital images, genotypes of maize (Zea mays L.) were evaluated under field conditions for traits of agronomic interest and traits associated with root architecture in Antioquia, Colombia. A randomized complete block design with three replications was applied to each experimental batch. For the analysis of the phenotype of the root system, two methodologies were used: I) manual phenotyping and II) phenotyping by digital image analysis. The variables associated with the aerial and root parts were related using Pearson's correlations. Principal components were used to evaluate patterns in root architecture variation. The results indicated significant differences ( $P \le 0.05$ ) between genotypes for yield, male and female flowering, leaf area, plant height, ear height, plant and ear height ratio. The manually measured root diameter was correlated with the image-derived root diameter ( $r = 0.97$ ) and the right and left opening angles with values of  $r = 0.96$  and 0.94 respectively. The results presented in this study show that an automated root phenotyping protocol can be adopted under REST software that allows an adequate level of phenotypic investigation for the evaluation of genotypes and physiological studies.

**Keywords:** phenotyping, digital imaging, root system architecture, REST software.

# <span id="page-7-0"></span>**Contenido**

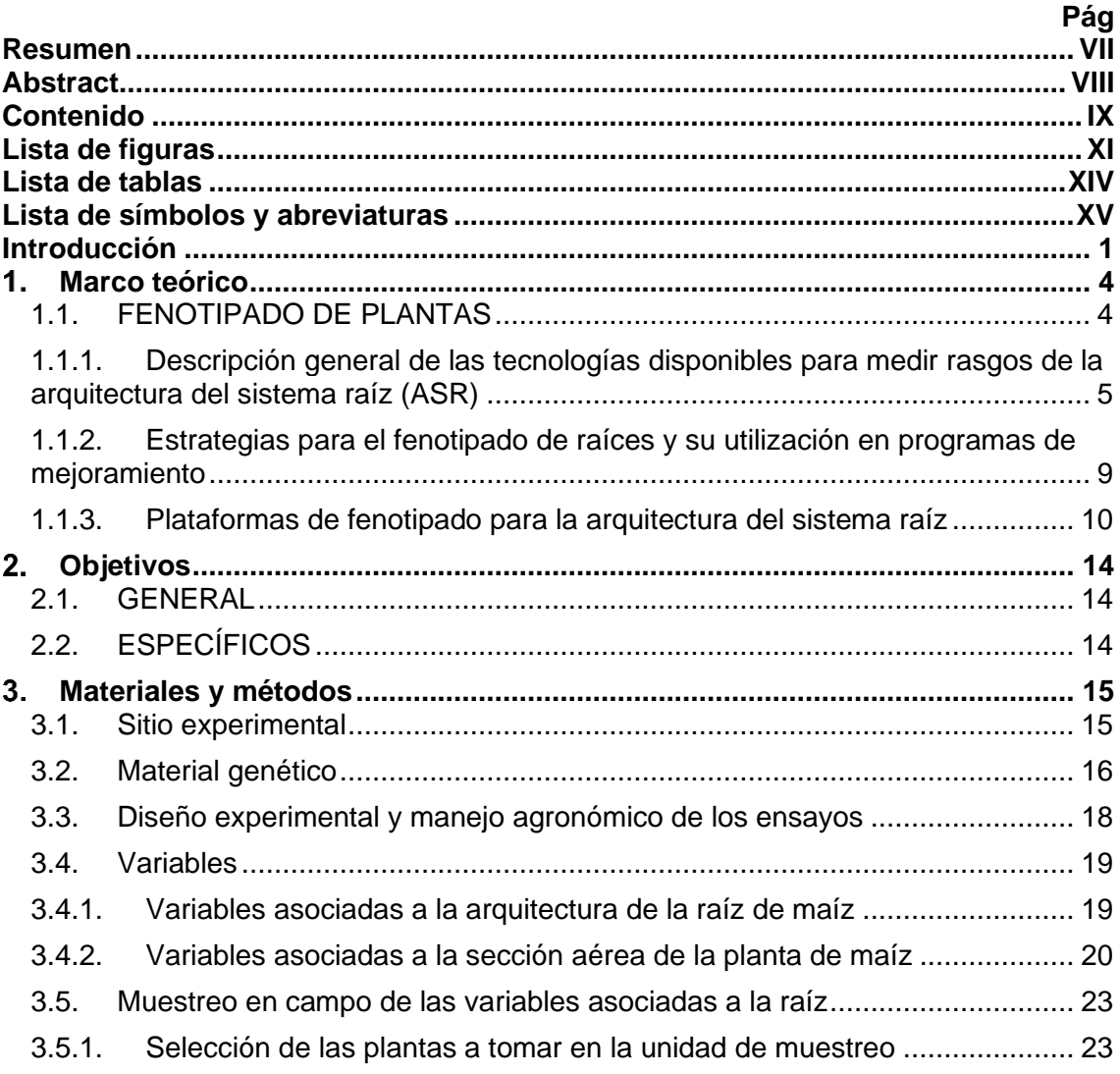

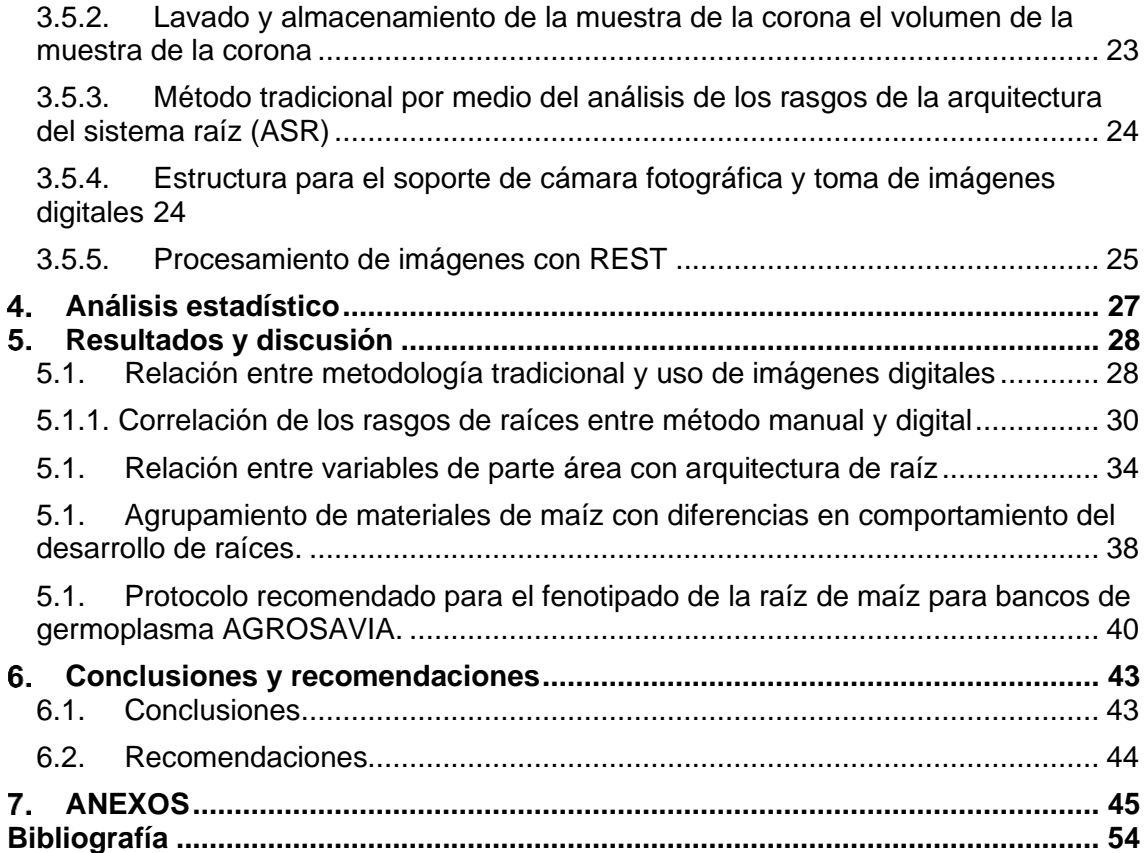

## <span id="page-9-0"></span>**Lista de figuras**

**Pág.**

**Figura 3-1:** Mazorcas de doce genotipos de maíz del programa de premejoramiento de Agrosavia y del Centro Internacional de Mejoramiento de Maíz y Trigo (CIMMYT). ...................................................................................... **¡Error! Marcador no definido. Figura 3-2:** [Medición de las variables asociadas a la sección aérea de la planta de](#page-35-0)  maíz. 1- [Medición de longitud y ancho de la hoja. 2-](#page-35-0) Altura de planta. 3- Altura de mazorca. 4- [Arena de tallo. 5 -6. Días de floración masculina y femenina. 7-](#page-35-0) Numero de mazorcas en cosecha. 8- Peso de mazorcas. [............................................................](#page-35-0) 21 **Figura 3-3:** [Pasos del protocolo shovelomics \(Trachsel et al., 2010\) implementado en](#page-39-1)  este estudio. 1- [Preparación de la parcela. 2-](#page-39-1) 3 Excavación de raíces. 4- Limpieza de raíz. 5- [Corte longitudinal y colocación de etiquetas en ambas secciones. 6-](#page-39-1) Evaluación [de rasgo de raíz por medio del tablero de puntuación. 7. Equipo para la toma de imagen](#page-39-1)  [digital \(previa a la mejora de la adquisición de imágenes digitales\). 8-](#page-39-1) Imagen del sistema [de raíz para su posterior evaluación en el programa REST........................................](#page-39-1) 25 **Figura 3-4***:* [Procesamiento de imágenes con Root Estimator for Shovelomics Traits](#page-40-0)  (REST). *a*- [Imagen RGB original tomada con 18 megapíxeles y segmentada en](#page-40-0)  imágenes binarias; *b* - [I\) determinación automatizada del ángulo superior de la raíz](#page-40-0)  [derivada de la imagen, II\) corrección de las raíces sobresalientes restando el 2.5% de](#page-40-0)  [los píxeles en el lado izquierdo y derecho y el 5% en la parte inferior del stock de raíces,](#page-40-0)  [III\) determinación de factor de llenado a lo largo del arco;](#page-40-0) *c*- I) área del casco convexo, y II) ancho máximo. [....................................................................................................](#page-40-0) 26

**Figura 5-1**[: Gráfico de dispersión y coeficiente de correlación de Pearson de rasgos de](#page-46-0)  raíces de maíz. **A**[, correlación entre las medias de los genotipos del diámetro de raíces](#page-46-0)  [adventicias derivado del método manual y programa REST. Intervalos de confianza;](#page-46-0) 

0,96-0,97, **B**[, ángulo derecho de raíz, para método manual y método de imágenes](#page-46-0)  [digitales. Intervalos de confianza; 0,94-0,96.](#page-46-0) **C**, el ángulo izquierdo la raíz, derivados [manualmente y basados en imágenes, intervalos de confianza; 0,92-0.95.](#page-46-0) **D**, correlación de rasgos de maíz entre el método [manual de longitud y las mediciones de longitud](#page-46-0)  [basadas en imágenes, intervalos de confianza de 0,50-0,67. Los rasgos denotan](#page-46-0)  [correlaciones significativas en el nivel p ≤ 0.01.](#page-46-0) ......................................................... 32

**Figura 5-2**[: Gráfico de regresión lineal simple entre rasgos de raíces de maíz.](#page-47-0) **A**, relación [entre las medias de los genotipos del diámetro de raíces adventicias derivado del](#page-47-0)  método manual y programa REST, **B**[, ángulo derecho de raíz, para método manual y](#page-47-0)  método de imágenes digitales. **C**[, el ángulo izquierdo la raíz, derivados manualmente y](#page-47-0)  basados en imágenes. **D**[, relación entre rasgos de maíz entre el método manual de](#page-47-0)  [longitud y las mediciones de longitud basadas en imágenes, los rasgos denotan](#page-47-0)  [regresiones significativas en el nivel p ≤ 0,01.............................................................](#page-47-0) 33

[Se registró coeficiente de correlación entre las características morfoagronómicas con](#page-48-1)  [los rasgos de la arquitectura de la raíz \(Figuras 5-3 y 5-2\), tanto en el metodo manual](#page-48-1)  [como en el metodo basado en imágenes digitales. El diametro de raices adventicas](#page-48-1)  [mostró una correlación positiva al nivel de 0,01 con altura de planta, altura de mazorca,](#page-48-1)  [acame de raíz y de tallo, estas dos utilimas se correlacionaron negativamente para](#page-48-1)  [ambos metodos. Asimismo, el diametro de raíces basales por parte del metodo manual](#page-48-1)  [\(Figura 5-1\) mostró correlación negativamente con variable asociadas con el detrimento](#page-48-1)  de la producción como acame de raíz. [.......................................................................](#page-48-1) 34

Figura 7-1: Grafico del [coeficientes de correlación de Pearson entre las medias de](#page-61-0)  [tratamiento de rasgos determinados manualmente; rendimiento \(REND\), altura de](#page-61-0)  [planta \(AP\), altura de mazorca \(AM\), relación entre altura de planta y mazorca \(APAM\),](#page-61-0)  [área de tallo \(AT\), área foliar \(AF\), acame de raíz \(ACR\), acame de tallo \(ACT\), mala](#page-61-0)  [cobertura de mazorcas \(MC\), mazorcas podridas \(MP\), Humedad de grano \(Hum\),](#page-61-0)  [biomasa aérea \(BIOA\), biomasa de raíces \(BIOR\), numero de raíces basales \(BR\),](#page-61-0)  [numero de raíces adventicias \(AR\), diámetro de raíces adventicias \(ADRD\), diámetro](#page-61-0)  [de raíces basales \(BRD\), longitud de raíces adventicias \(ADRL\), longitud de raíces](#page-61-0)  [basales \(BRL\) ángulo izquierdo y derecho de raíz \(ARL\) \(ARR\), respectivamente.....](#page-61-0) 47 Figura 7-2:: Grafico del [coeficientes de correlación de Pearson entre las medias de](#page-62-0)  [tratamiento de rasgos determinados manualmente; rendimiento \(REND\), altura de](#page-62-0)  [planta \(AP\), altura de mazorca \(AM\), relación entre altura de planta y mazorca \(APAM\),](#page-62-0)  [área de tallo \(AT\), área foliar \(AF\), acame de raíz \(ACR\), acame de tallo \(ACT\), mala](#page-62-0)  [cobertura de mazorcas \(MC\), mazorcas podridas \(MP\), Humedad de grano \(Hum\),](#page-62-0)  [biomasa aérea \(BIOA\), biomasa de raíces \(BIOR\), diámetro de raíces adventicias](#page-62-0)  [\(DRAD\), diámetro de raíces basales \(DRB\), área total de raíces \(ÁREA\), longitud de](#page-62-0)  [raíces \(LONGR\), ángulo izquierdo y derecho de raíz \(RAL\) \(RAR\), respectivamente.](#page-62-0) 48 [Después de seleccionar la carpeta de imágenes, aparecerá un cuadro de diálogo de](#page-63-0)  [configuración y ofrece siete opciones \(Figura 7-3\). Para el procesamiento por muestra](#page-63-0)  [individual, especifique "n" en la opción 1 y 2. En todos los demás casos, se mostrarán](#page-63-0)  [las imágenes y se solicitarán los ajustes manuales. En el modo manual, puede eliminar](#page-63-0)  [puntos pulsados presionando la tecla de retroceso.](#page-63-0) ................................................... 49 [Marque la superficie del suelo haciendo clic en la imagen. Luego presione "Enter"](#page-64-0)  [\(Figura 7-4\). Presione la tecla de retroceso en caso de que necesite corregir la posición.](#page-64-0) [...................................................................................................................................](#page-64-0) 50

# <span id="page-12-0"></span>**Lista de tablas**

<span id="page-12-1"></span>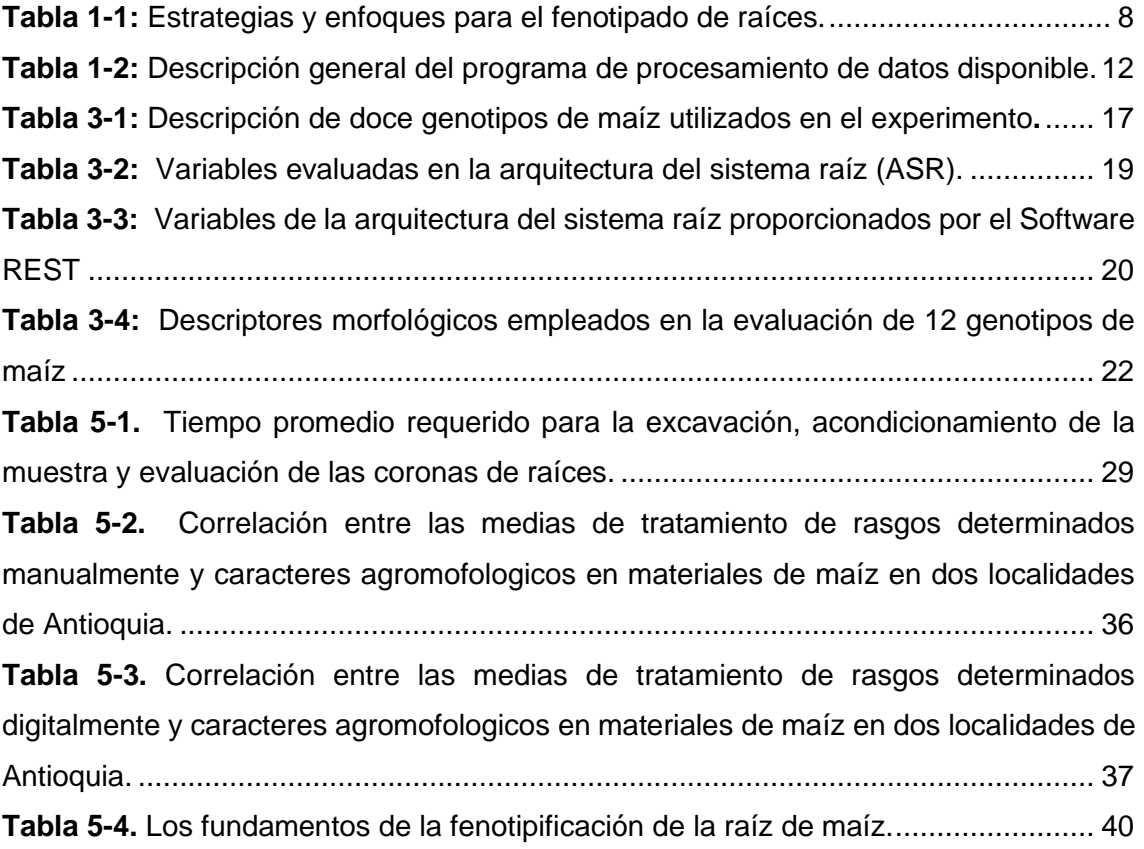

# **Lista de símbolos y abreviaturas**

### **Abreviaturas**

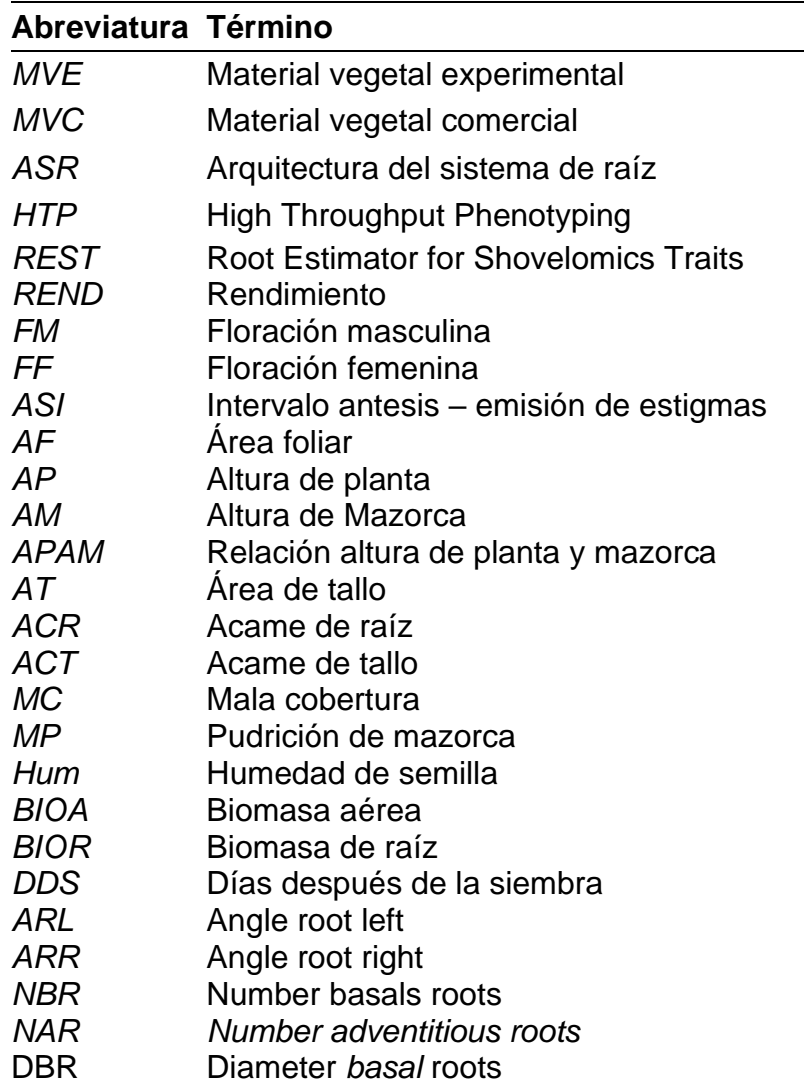

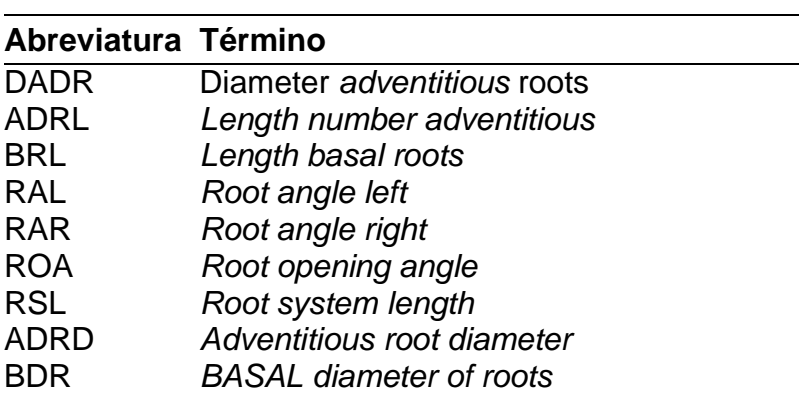

## <span id="page-15-0"></span>**Introducción**

El fenotipado de alto rendimiento se adopta ampliamente en especies de cultivos para examinar y monitorear la biomasa, la eficiencia fotosintética, el estado de la enfermedad, los rasgos de crecimiento y la arquitectura de la raíz (Fernández *et al*., [2017](https://onlinelibrary.wiley.com/doi/10.1111/eva.12860#eva12860-bib-0026) ; Shakoor & Mockler , [2017](https://onlinelibrary.wiley.com/doi/10.1111/eva.12860#eva12860-bib-0071) ; Thomas et al., [2016\)](https://onlinelibrary.wiley.com/doi/10.1111/eva.12860#eva12860-bib-0083). De acuerdo con Panguluri & Kumar (2013) el fenotipado consiste en caracterizar el comportamiento de los rasgos deseados de las plantas.

La disciplina emergente de la fenómica de las plantas tiene como objetivo ampliar el alcance, el rendimiento y la precisión de las estimaciones de los rasgos de las plantas (Furbank, 2009). Sin embargo, en muchos estudios de investigación, la información fenotípica todavía se recopila manualmente (Miyao *et al.,* 2006). Algunos ejemplos de procedimientos tradicionales incluyen la obtención de mediciones en el campo con instrumentación portátil o la colección de muestras que son llevadas al laboratorio para un examen exhaustivo (Fahlgren *et al*., 2015). Por tal motivo, la implementación del fenotipado por medio de imágenes digitales se presenta como un método eficaz para recopilar datos cuantitativos de plantas (Klukas *et al*.,2016).

Con el surgimiento de estas alternativas metodológicas, se hizo posible iniciar estudios asociados a la arquitectura de la raíz, permitiendo construir una base para una rápida difusión de la información realizando un proceso de automatización en el fenotipado de plantas. (Singh *et al*., 2010). En este contexto, se han desarrollado muchas plataformas de fenotipado digital de raíces como resumen Paez-Garcia *et al*. (2015) y Kuijken *et al*. (2015), para dar solución a la recopilación de datos fenotípicos de raíces, la cual es costosa y requiere mucha mano de obra. Convirtiéndose en un factor limitante en los programas de fitomejoramiento (Kuijken *et al*., 2015). Por lo tanto, existe gran necesidad de métodos (semi) automatizados de fenotipado de raíces que sean (i) aplicables a escala de campo, (ii) relativamente económicos de desarrollar y operar, (iii) de fácil acceso, y (iv) suficientemente rápidos para medir un gran número de réplicas individuales.

Los rasgos estructurales de las raíces de plantas, la distribución espacial, la disposición y el aspecto de todas las partes y tipos de raíz se denominan colectivamente rasgos de la arquitectura del sistema raíz (ASR) (Kano *et al*., 2011; Voss-Fels, 2018). Estas pueden describirse como medidas geométricas o topológicas de la forma de la raíz a varias escalas, como lo es, diámetros y ancho de todo el sistema de raíces (Lynch, 1995; Den *et al*., 2010). Estos rasgos se pueden utilizar para predecir el rendimiento en condiciones específicas, como sequía o baja fertilidad (Lynch & Brown, 2012). Es crucial comprender la diversidad y el desarrollo de los rasgos arquitectónicos de las raíces, porque el despliegue espacial y temporal de las raíces afecta la aptitud de las plantas, especialmente la adquisición de agua y nutrientes (Rich & Watt, 2013). Por lo tanto, el rendimiento de la planta puede verse beneficiado por las mejoras en la caracterización de la arquitectura de la raíz, incluida la variación de rasgos en función del genotipo y las condiciones ambientales (Band *et al*., 2012; Shi *et al*., 2013).

Los fenos arquitectónicos de la raíz ('feno' es 'fenotipo', como 'gen' es 'genotipo') (Lynch, 2011; Pieruschka & Poorter, 2012; York *et al*., 2013), se usan para describir rasgos fenotípicos bajo control genético, tienen funciones importantes en la captura de recursos del suelo. Los fenos arquitectónicos de raíces determinan la distribución temporal y espacial de las raíces en dominios específicos del suelo y su capacidad para obtener recursos móviles e inmóviles (Lynch, 2019; Hirel *et al*., 2007). Por ejemplo, los ángulos de crecimiento de las raíces, que determinan la expansión espacial de un sistema de raíces, permiten la búsqueda de nutrientes en diferentes estratos del suelo (Lynch 2011) y afectan el grado de competencia entre raíces dentro de una planta individual y dentro de un conjunto de plantas (Rubio *et al*., 2001). El ángulo de crecimiento de las raíces influye en la distribución y profundidad de las raíces y, por lo tanto, en el rendimiento de la planta en condiciones de estrés por déficit hídrico y de nutrientes (Trachsel *et al*., 2013; York *et al*., 2013; Dathe *et al*., 2016). Además, los ángulos de crecimiento pronunciados (> 20°) permiten un enraizamiento más profundo, mayor densidad y la captura de nutrientes móviles, como el nitrógeno; mayor longitud de la raíz; mayor crecimiento y mayor densidad de la raíz (Ju *et al*., 2015; Mu *et al*., 2015), Por su parte, los ángulos de crecimiento poco (< 20°) profundos son más beneficiosos para la captura de recursos inmóviles en la capa superficial del suelo, como el fósforo (Mu *et al*., 2015). Asimismo, el ángulo de crecimiento de las raíces influye en la distribución y profundidad de las raíces y, por lo tanto, en el rendimiento de la planta en condiciones de estrés por déficit hídrico y de nutrientes (Dathe *et al*., 2016). La longitud y la densidad de las ramificaciones laterales de las raíces tienen un efecto significativo en el rendimiento de la planta en ambientes con estrés hídrico y bajos en nitrógeno, donde las raíces laterales más largas y más dispersas son beneficiosas para la captura de recursos móviles, debido a la menor competencia entre plantas por los recursos del suelo (Zhan & Lynch, 2015).

En los últimos años, se han desarrollado enfoques de fenotipado basados en imágenes. El uso de programas de imágenes digitales para automatizar el análisis fenotípico es una forma innovadora y eficiente de tomar medidas con precisión de los rasgos fisiológicos de las plantas (Brewer *et al*., 2006; Wang *et al*., 2009), y permite superan las limitaciones de la subjetividad de las calificaciones y tiempos en la captura de la información (Colombi *et al*., 2015; York & Lynch, 2015).

En la parte experimental de la presente investigación se abordó uno de estos métodos. Se trata de una adaptación del enfoque shovelomics junto con el programa de análisis automatizado REST (Colombi *et al*., 2015) basado en el algoritmo descrito por Grift *et al*. (2011). Bajo el anterior contexto, este trabajo tuvo como objetivo evaluar tanto el fenotipado de raíz manual como el fenotipo basado en imágenes digitales, como herramienta para mejorar y facilitar el fenotipado futuro de las raíces de maíz (*Zea mays* L.) y la toma de datos de una manera más eficiente por parte del banco de germoplasma de programas premejoramiento y mejoramiento genético.

### <span id="page-18-0"></span>**Marco teórico**

#### <span id="page-18-1"></span>**1.1. FENOTIPADO DE PLANTAS**

El fenotipado vegetal es la evaluación integral de rasgos complejos de plantas como crecimiento, desarrollo, tolerancia, resistencia, arquitectura, fisiología, ecología y rendimiento, y la medición básica de parámetros cuantitativos individuales que forman la base de rasgos más complejos (Walter *et al*., 2009). El fenotipo de la planta incluye parámetros de medición directa como lo son la morfología de la raíz (Walter *et al*., 2009; Clark et al., 2011), la biomasa (Menzel *et al*., 2009 ; Golzarian *et al*., 2011), las características de las hojas (Jansen *et al*., 2009; Arvidsson *et al*., 2011), las características del fruto (Brewer *et at*., 2006 ; Monforte *et al*., 2014), el rendimiento de rasgos relacionados (Duan *et al*., 2011), eficiencia fotosintética (Bauriegel *et al*., 2011), y la respuesta al estrés biótico y abiótico (Rao & Laxman, 2013). Dado el rápido desarrollo de genotipos de alto rendimiento en el fitomejoramiento en rendimiento y la tolerancia a al estrés biótico y abiótico, se hace necesario obtener datos de fenotipado más efectivos y confiables para respaldar la mejora genética de cultivos. Las evaluaciones actuales de las características fenotípicas para la resistencia a enfermedades o el estrés en los programas de reproducción se basan en gran medida en la puntuación visual de los expertos, lo que requiere mucho tiempo y puede generar sesgos. El fenotipado de plantas se ha convertido en un importante campo de investigación en el mejoramiento de plantas (Fiorani & Schurr, 2013). El fenotipado de las plantas está destinado a medir rasgos complejos relacionados con el crecimiento, el rendimiento y la adaptación al estrés con cierta exactitud y precisión

a diferentes escalas de organización, desde los órganos hasta las copas de los árboles (Fiorani & Schurr, 2013).

De acuerdo con Lynch (1995), en el campo de la fenotipificación de plantas, generalmente se puede dividir en dos categorías: el primero es la fenotipificación por debajo del suelo, mientras que el segundo es la fenotipificación aéreo. Este estudio se centrará en la fenotipificación de raíz, la cual generalmente involucra rasgos de las raíces que pueden exhibir variaciones genéticas potencialmente extensas en su arquitectura de las raíces. La arquitectura del sistema raíz varía enormemente, no solo entre las especies, sino según el genotipo y el entorno. Debido a la naturaleza de los sistemas de raíces, los estudios de investigación son más difíciles si se comparan con los elementos sobre el suelo.

De acuerdo con Furbank (2009), los métodos tradicionales involucran mediciones manuales; un buen ejemplo sería usar una regla para medir la longitud de una raíz. Esto es tedioso, lento y muy ineficiente, lo que significaría que cualquier proyecto de fenotipado a gran escala no resultara factible con respecto a los costos y sentido de los recursos. Sin embargo, debido a las recientes mejoras en la tecnología de imágenes y computadoras, ahora se puede acceder fácilmente a las imágenes de alta resolución. Estas imágenes se pueden enviar a una computadora para su análisis (Furbank 2009). Además, las mejoras en la tecnología informática permiten que los métodos de fenotipado se automaticen completamente. Como ejemplo, obtener una imagen de una raíz y a través de un programa se puede generar casi inmediatamente los rasgos de esa raíz (Lobet& Draye, 2011).

## <span id="page-19-0"></span>**1.1.1.Descripción general de las tecnologías disponibles para medir rasgos de la arquitectura del sistema raíz (ASR)**

El fenotipado de los rasgos de las raíces en el campo es difícil, lo que limita la evaluación de los rasgos de (ASR) (arquitectura del sistema raíz) y su uso para la selección durante el mejoramiento (Richards, 2008). Las técnicas de campo también son laboriosas y requieren la destrucción de parcelas para la recolección de muestras. La heterogeneidad en la estructura y composición del suelo que puede afectar el ASR de plantas cultivadas en el campo en diferentes sitios dentro de un campo es otro factor que limita el estudio. Los métodos alternativos para la determinación del fenotipo de las raíces en el campo implican medir las raíces de plantas cultivadas en condiciones controladas. Los métodos utilizados para evaluar la arquitectura de las raíces de las plantas deben ir de la mano de mediciones de factores ambientes que proporcionen una representación precisa del crecimiento de las raíces y otros factores ambientales que podrían alterar el crecimiento de las raíces. Se han desarrollado varios paquetes de programa para obtener imágenes de las raíces y extraer datos cuantitativos de las raíces capturadas. Algunos ejemplos de estas herramientas de programa incluyen RootScan (Burton *et al*., 2012), REST (Colombi *et al*., 2015) RootNav (Pound *et al*., 2013), DART (Le Bot *et al* 2010), GiARoots (Galkovskyi *et al*., 2012), IJ Rhizo (Pierret *et al*., 2013), RootSystemAnalyzer (Leitner *et al*., 2014), RootReader (Clark *et al*.,2013) RootReader3D (Clark *et al*., 2011) y RooTrak (Mairhofer *et al*., 2012).

Aunque el análisis posterior de las imágenes de las raíces será un componente crucial de las estrategias de fenotipado de las raíces, el método para cultivar las plantas a menudo restringe el uso de cualquier herramienta de análisis de imágenes. La elección del método para el sistema de cultivo de plantas dependerá de si se utilizarán datos cuantitativos sobre el sistema de raíces para responder a preguntas básicas sobre el desarrollo de las raíces o si el resultado deseado es una selección de rasgos de alto rendimiento para el mejoramiento. En el primer caso, los métodos de cultivo de plantas generalmente implican el uso de medios artificiales a base de gel o contenedores llenos de tierra y rizotrones (Gruber *et al*., 2013; Shrestha *et al*., 2014). Las características ASR de un genotipo se pueden analizar en una variedad de condiciones controladas para descifrar las interacciones genéticas y ambientales. Si el objetivo es la selección y evaluación directa de raíces de alto rendimiento, los métodos de cultivo de plantas van desde plántulas cultivadas en papel de germinación hasta la excavación directa de plantas cultivadas en el campo (Trachsel *et al*., 2010; Bucksch *et a*l., 2014). Cada método tiene sus ventajas y desventajas. Por ejemplo, los sistemas basados en gel, que permiten el acceso visual directo a las raíces para obtener imágenes de forma no destructiva en tiempo real, pueden presentar desafíos con respecto a su relevancia fisiológica. Sin embargo, estos sistemas son adecuados para analizar un gran número de individuos o genotipos en una variedad de condiciones altamente controladas para asegurar la replicabilidad de los experimentos. La obtención de imágenes no destructivas de las raíces en contenedores llenos de tierra proporcionaría datos más relevantes fisiológicamente y aún permitiría probar los efectos de condiciones ambientales específicas. Sin embargo, los métodos basados en el suelo tienen un rendimiento limitado (Mairhofer *et al*., 2012). Además, para los métodos de laboratorio e invernaderos, el crecimiento de las plantas se evalúa sin competencias intraespecíficas o interespecíficas, lo que puede ser relevante para estudiar los rasgos de las raíces en el campo. Ejemplos de estos métodos incluyen: Observatorio de Crecimiento y Luminiscencia para Raíces (GLO-Roots), Tomografía Computarizada de Rayos X y el método de macetas transparentes en invernadero. Por otro lado, los métodos de gran relevancia práctica y fisiológica utilizan ensayos destructivos. Hasta cierto punto, los métodos de extracción de muestras del suelo y los rizolisímetros pueden minimizar la pérdida de estructuras radiculares. Todos los métodos basados en el campo requieren mucha mano de obra y están sujetos a los efectos de las variabilidades ambientales en el campo. En resumen, el método elegido para cultivar plantas para la obtención de imágenes de las raíces dependerá de un conjunto de factores que incluyen el rasgo específico de la raíz de interés (por ejemplo, raíces primarias frente a raíces de la corona), la escala de tiempo deseada para el muestreo (horas frente a días o meses), capacidad de infraestructura y costos.

#### <span id="page-22-0"></span>**Tabla 1-1:** Estrategias y enfoques para el fenotipado de raíces.

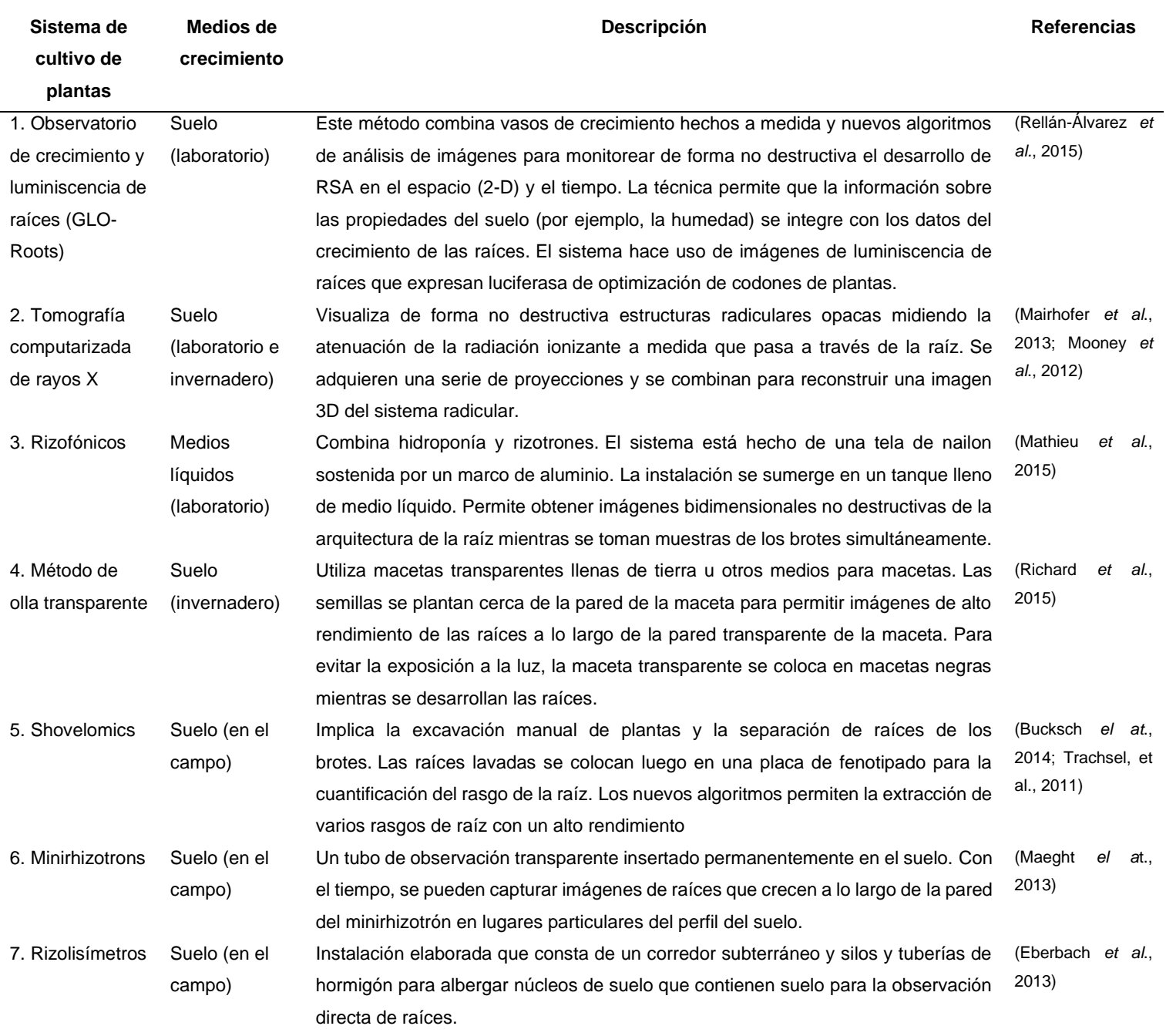

**Fuente:** Tabla adaptada de Paez – Garcia *et al*., 2015.

## <span id="page-23-0"></span>**1.1.2.Estrategias para el fenotipado de raíces y su utilización en programas de mejoramiento**

El desarrollo de plantas con la capacidad de crecer y seguir siendo productivas en suelos marginales con poca cantidad de agua y fertilizantes es un objetivo importante de los programas de mejoramiento de cultivos y forrajes en todo el mundo. Aunque la identificación de rasgos de arquitectura de raíces que faciliten la exploración y la utilización efectiva del agua y los nutrientes se puede utilizar para lograr estos objetivos de mejoramiento, el desafío de medir rasgos subterráneos con mayor rendimiento ha obstaculizado el progreso en esta área. Independientemente, los programas de mejoramiento de cultivos han aumentado los rendimientos al seleccionar una combinación de características como el aumento de la biomasa de los brotes, cambiando la relación entre grano cosechado vs brote de biomasa, mejorando la resistencia a enfermedades y ampliando la duración de la temporada de crecimiento. Los aumentos de rendimiento a través del mejoramiento se han asociado con una floración más temprana y una disminución del número de días entre la germinación y la cosecha que podría haber resultado de la selección inadvertida de sistemas de raíces más eficientes (Lynch & Brown, 2012).

Varias clases de rasgos radiculares tienen el potencial de ser implementados en programas de mejoramiento de cultivos para mejorar la adquisición de recursos del suelo, incluida la modificación de la rizosfera para movilizar nutrientes o desintoxicar iones (Richardson, 2011) rasgos anatómicos que pueden reducir el costo metabólico de la exploración del suelo (Fan et al., 2003); simbiosis mejoradas con bacterias fijadoras de nitrógeno u hongos micorrízicos (Graham et al., 2003); pelos radiculares más largos y densos para mejorar la adquisición de P y otros recursos inmóviles (Lynch et al., 2008) y rasgos arquitectónicos de la raíz capaces de optimizar la exploración del suelo en el tiempo y el espacio (Lynch et al., 2008).

El éxito en los esfuerzos específicos para mejorar la adquisición de nutrientes y agua de los cultivos mediante la identificación y selección de los ideotipos de raíces que son más adecuados para un conjunto objetivo de condiciones ambientales y de suelo se puede obtener mediante una combinación de estrategias de fenotipado de raíces que abarcan evaluaciones de laboratorio, invernadero y campo. El conocimiento previo del ASR de diferentes genotipos o líneas de mejoramiento se puede utilizar para comparar la productividad de un genotipo en particular en relación con el tamaño de la raíz cuando la planta está expuesta a déficits de agua y nutrientes. Además, las capacidades de fenotipado de raíces pueden mejorar nuestra comprensión de la variación en los sistemas de raíces de múltiples especies en respuesta a varios factores de estrés, ayudar en nuestra evaluación de cómo estos sistemas impactan el ecosistema del suelo y, a través de este conocimiento, permitir el desarrollo de estrategias para modificar ASR y mejorar la salud del suelo (Paez-Garcia *et al*., 2015).

### <span id="page-24-0"></span>**1.1.3.Plataformas de fenotipado para la arquitectura del sistema raíz**

La optimización de ASR puede facilitar un mayor rendimiento de los cultivos [\(Wasson](javascript:;) *[et](javascript:;) [al.](javascript:;)* , [2012\)](javascript:;), especialmente en regiones de agricultura de bajos insumos o sequía. El término ASR comprende una amplia gama de parámetros morfológicos de la raíz, como la longitud, densidad, ramificación y la superficie total. La plataforma de fenotipado óptima para cuantificar tales parámetros es a menudo un compromiso entre una gama de propiedades deseables de la plataforma. Las cuales se discuten mejor en relación con tres procesos que constituyen el fenotipado: cultivo de plantas, adquisición de datos y procesamiento de datos. Para estos tres procesos, las propiedades deseables generales son (i) bajos costos de desarrollo y operación y (ii) la posibilidad de medir un gran número de réplicas individuales, genotipos o tratamientos con poco esfuerzo. Las propiedades específicas del proceso que pueden necesitar ser comprometidas se analizan a continuación.

Las propiedades específicas que pueden requerir un compromiso al desarrollar el método óptimo de adquisición de datos son: resolución, procesabilidad de los datos, coincidencia con el sistema de cultivo deseado y posibilidad de medir todos los parámetros de raíz deseados. Muchas de las plataformas de fenotipado de alto rendimiento recientemente desarrolladas utilizan imágenes 2D con cámaras (Nagel *et al*., 2009; Clark *et al*., 2013; Le Marie *et al*., 2014) o escáneres de superficie plana (Hund *et al*., 2009; Chen *et al*., 2011; Shi *et al*., 2013). Sin embargo, desenredar las raíces y organizarlas en una conformación 2D es tedioso y, a menudo, daña las raíces. Para resolver este problema, los sistemas de raíces se pueden cultivar en 3D en gel seguido de imágenes ópticas 2D con cámaras y reconstrucción de imágenes 2D en modelos 3D (Clark *et al*., 2013).

Después de la adquisición de una o varias imágenes del estado morfológico de un sistema de raíces, el desafío es procesar estas imágenes en datos cuantitativos. Una de las cosas que complica la extracción de rasgos no complicados a priori, como la longitud y el número de raíces laterales, es distinguir las raíces superpuestas en imágenes 2D de forma automatizada. Este problema se manifiesta típicamente con plantas adultas cultivadas en sistemas de crecimiento 2D o 3D. Por el contrario, los rasgos que son complejos de cuantificar por el ojo humano, como el área total de la raíz y la longitud, se pueden obtener de imágenes y procesar con bastante facilidad sin intervención manual, ya que no requieren una distinción entre zonas y tipos de raíces. El procesamiento y extracción de datos es preferiblemente completo, rápido, sin errores y sin necesidad de intervención humana (Clark *et al*., 2013).

En la última década se ha desarrollado una amplia gama de aplicativos de programa que satisfacen en mayor o menor medida estas demandas. Los principales puntos de enfoque de estos paquetes son el ordenamiento jerárquico de raíces basado en morfología, función fisiológica, topología, tasa de crecimiento de raíces y anatomía. En los últimos cinco años, se ha desarrollado un número impresionante de paquetes de programa (semi) automatizados [\(Tabla 1-2\)](#page-26-0) (Lobet *et al*., 2013). Aunque muchos de estos paquetes de programa pueden procesar imágenes de forma totalmente automática, a menudo es necesaria la corrección manual del análisis de la imagen y una verificación de la calidad del procesamiento. Muchos de los paquetes de programa enumerados también cuentan con complementos listos para usar o la capacidad de adaptar o ampliar el programa a medida que el código fuente está disponible.

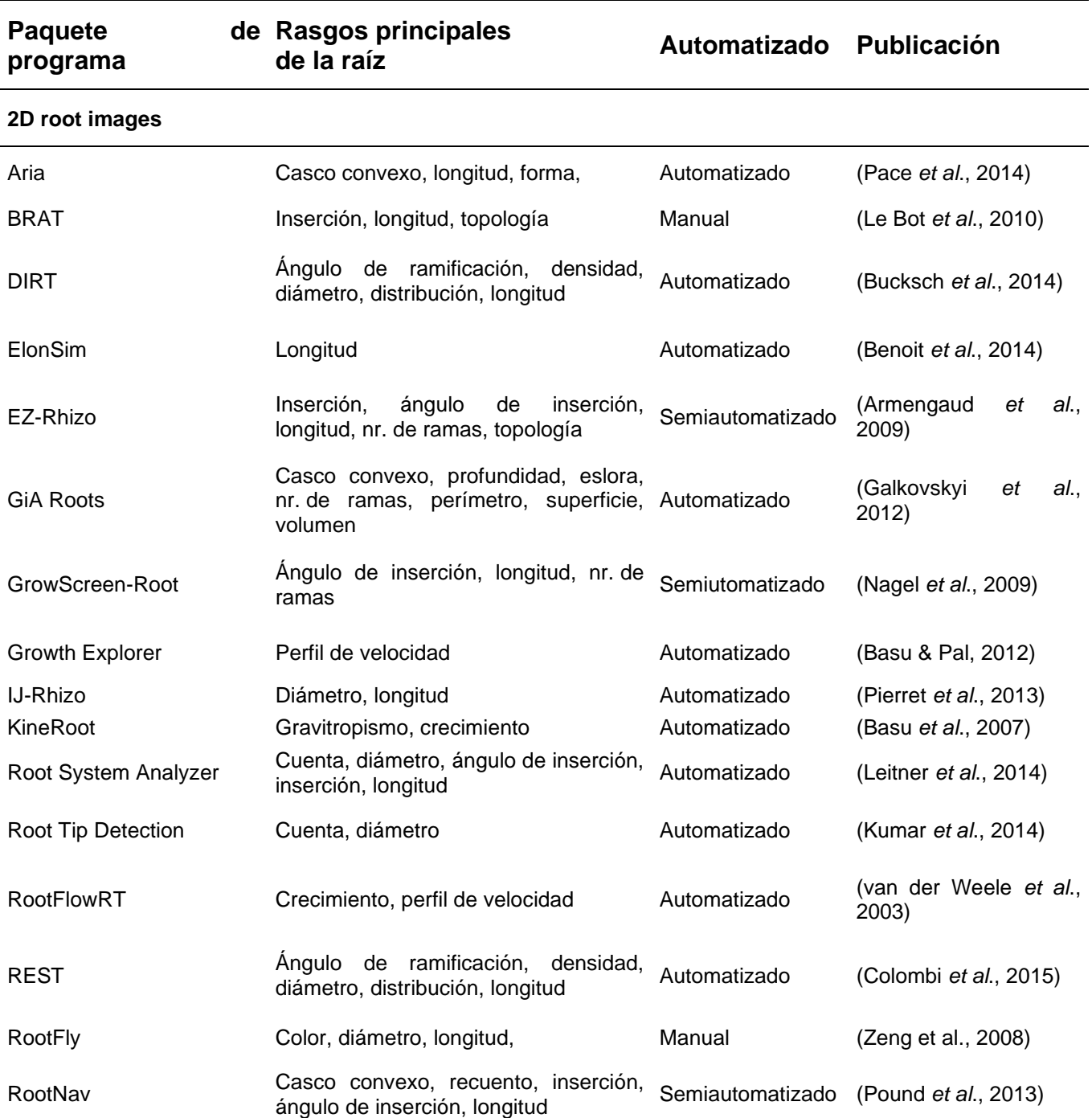

#### <span id="page-26-0"></span>**Tabla 1-2:** Descripción general del programa de procesamiento de datos disponible.

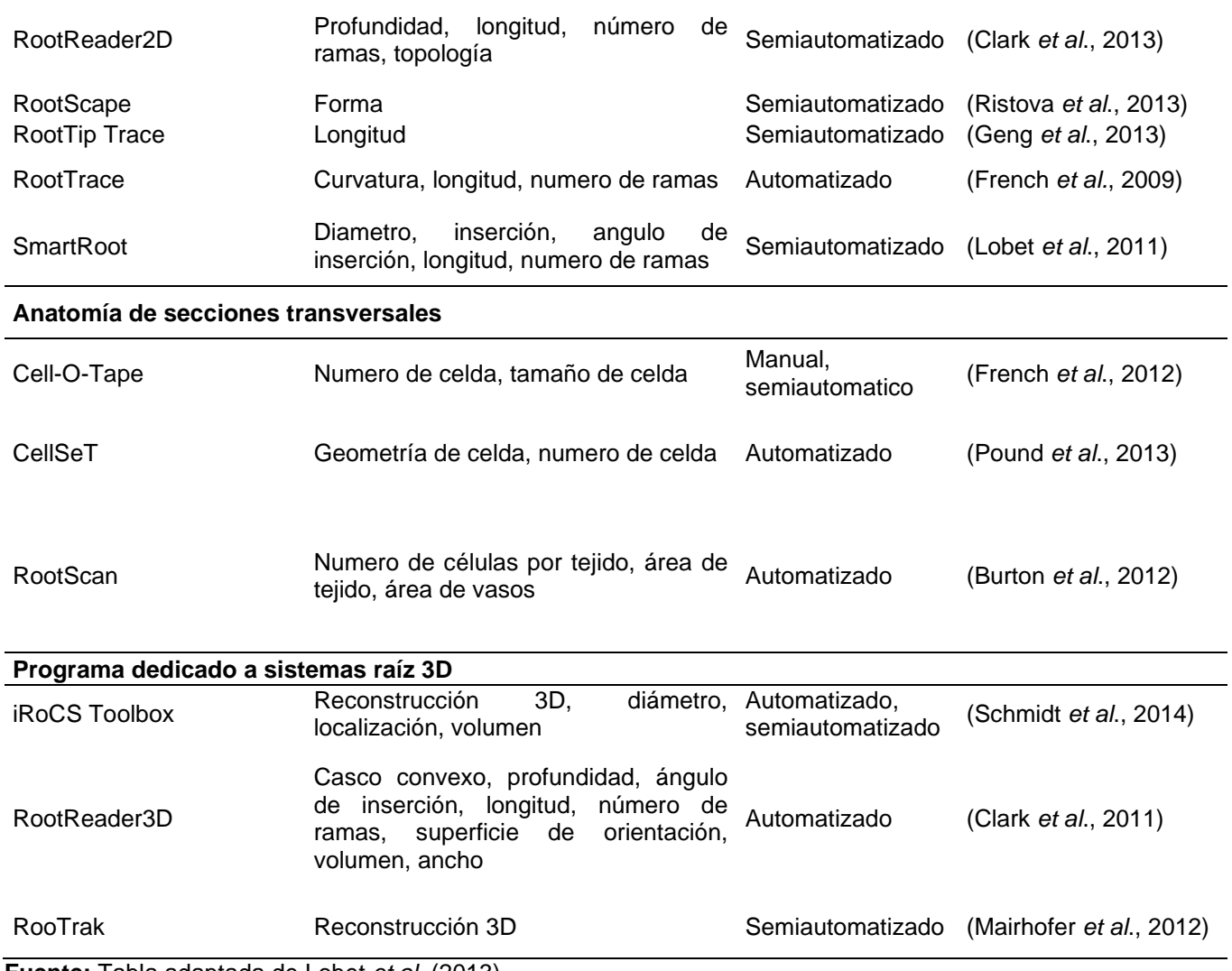

**Fuente:** Tabla adaptada de Lobet *et al*. (2013).

# <span id="page-28-0"></span>**Objetivos**

#### <span id="page-28-1"></span>**2.1. GENERAL**

• Evaluar el fenotipado de raíces de maíz (*Zea mays* L.) utilizando imágenes digitales, como apoyo a los programas de premejoramiento genético.

### <span id="page-28-2"></span>**2.2. ESPECÍFICOS**

- Evaluar dos metodos de fenotipado de las raíces mediante la técnica tradicional en comparación con el método de imágenes digitales en dos localidades de Antioquia.
- Implementar una nueva estrategia de muestreo e imágenes en combinación con un programa de análisis de imágenes personalizado.

## <span id="page-29-0"></span>**Materiales y métodos**

#### <span id="page-29-1"></span>**3.1. Sitio experimental**

Los experimentos se llevaron a cabo en dos localidades, donde se buscaba investigar el comportamiento de las raíces en dos ambientes para abordar las limitaciones de la recopilación manual de datos durante el año 2019. El primer montaje experimental se estableció en campo el 12 de abril del año 2019, en el Centro de Investigación "La Selva" perteneciente a la Corporación Colombiana de Investigación Agropecuaria (AGROSAVIA), localizado en la zona de vida ecológica Bosque Húmedo Montano Bajo, en latitud norte 6º 7' 49" y longitud oeste 75º 24' 49" a 2.090 msnm. El experimento se llevó a cabo en un suelo franco limoso y arcillas blandas. La temperatura promedio entre la siembra y el muestreo fue de 21°C, la precipitación total fue de 1319 mm y la humedad relativa promedio fue del 75%.

El segundo montaje experimental se estableció en campo el 08 de octubre del año 2019, en la Estación Agraria Cotové, perteneciente a la Universidad Nacional de Colombia, ubicada en la vereda El Espinal, del municipio de Santa Fe de Antioquia, departamento de Antioquia, Colombia. Sus coordenadas geográficas son 6º 33' 32" de latitud Norte y 77º 04' 51" de longitud Oeste. El experimento se llevó a cabo en un suelo con estratos de arenas y arcillas. La temperatura promedio entre la siembra y el muestreo fue 29°C a una altura, una precipitación de 1.012 mm y la humedad relativa promedio fue del 71%.

### <span id="page-30-0"></span>**3.2. Material genético**

Se utilizaron 12 genotipos de maíz provenientes del programa de premejoramiento de Agrosavia y del Centro Internacional de Mejoramiento de Maíz y Trigo (CIMMYT), los cuales han sido seleccionados a partir de procesos de selección recurrente en diferentes materiales o variedades sintéticas. Estos materiales han sido elegidos previamente por su capacidad productiva y de adaptación en localidades hasta 1.600 m s n m.

<span id="page-31-0"></span>**Tabla 3-1:** Descripción de doce genotipos de maíz utilizados en el experimento**.**

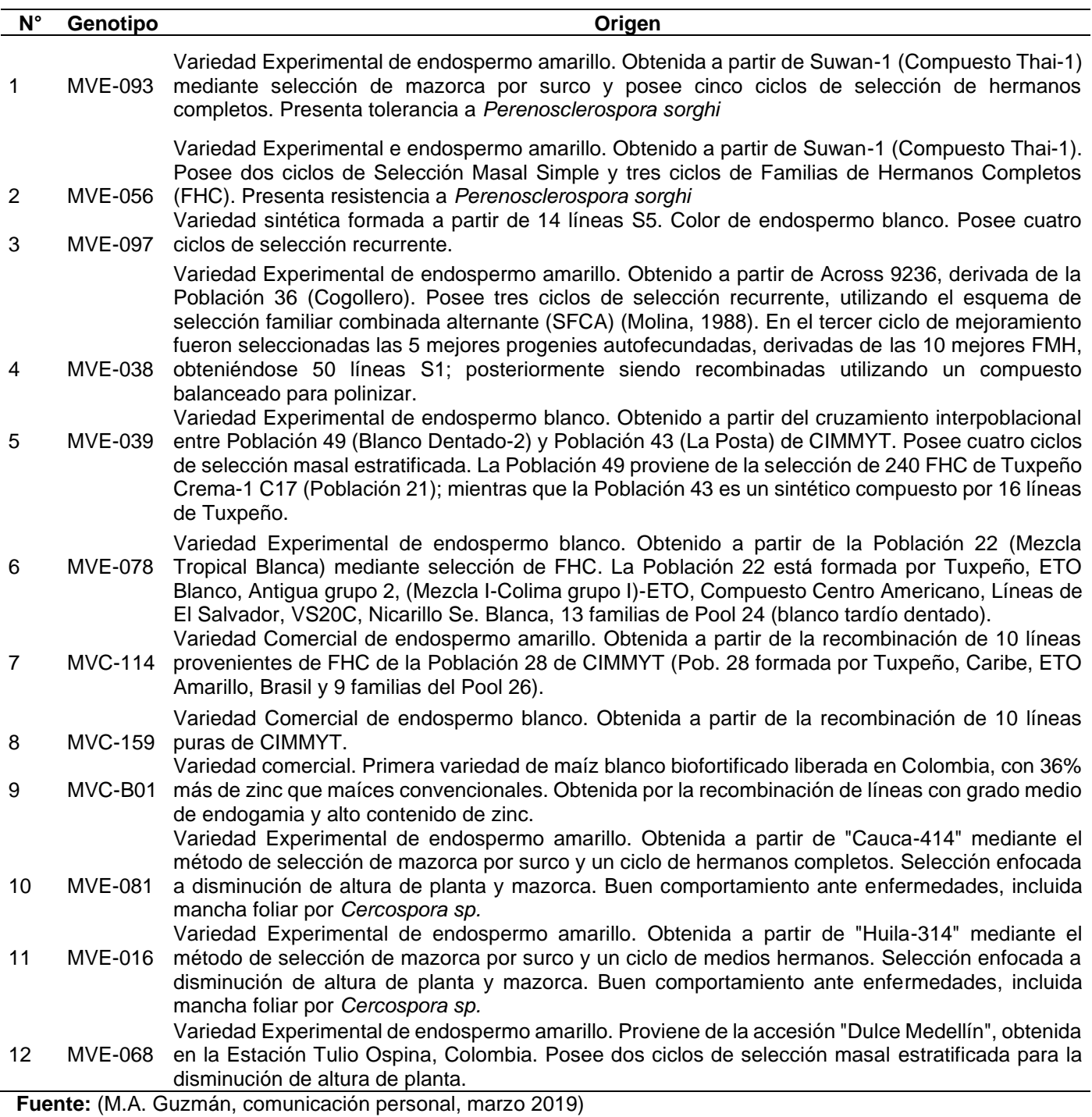

#### <span id="page-32-0"></span>**3.3. Diseño experimental y manejo agronómico de los ensayos**

En cada localidad se utilizó un diseño experimental de bloques completos al azar, con tres repeticiones. Cada genotipo se sembró en dos surcos de 5 metros de largo por 0,80 m de distancia entre surcos y 0,20 m entre cada planta, para una unidad experimental de 8,32 m<sup>2</sup> . En ambas localidades, la preparación del terreno se efectuó mediante un pase de arado y dos pases de rastra. Al momento de la siembra se realizó una fertilización completa con 15-15-15 a razón de 50 kg ha<sup>-1</sup>. Se realizó un reabono con urea (46% N) a razón de 50 kg ha-1 a los 35 días después de sembrado (dds). El control de *Spodoptera frugiperda* se realizó con Karate Zeon CS (50-Lambdacihalotrina) a razón de 0,5 L ha-1 . El agua se aplicó mediante riego por surco en la localidad de La Selva y riego por aspersión en Cotové, para el control de malezas se aplicaron de acuerdo a los requerimientos en la zona de estudio.

### <span id="page-33-0"></span>**3.4. Variables**

#### <span id="page-33-1"></span>**3.4.1.Variables asociadas a la arquitectura de la raíz de maíz**

Se utilizaron ocho variables asociadas a la arquitectura de la raíz, basados en el método tradicional de fenotipado manual publicado por Trachsel *et al*. (2010). Los rasgos de ASR proporcionados por el programa REST se realizaron basados en imágenes digitales según lo demanda Colombi et al. (2015) [\(Tabla 3-3\)](#page-34-1).

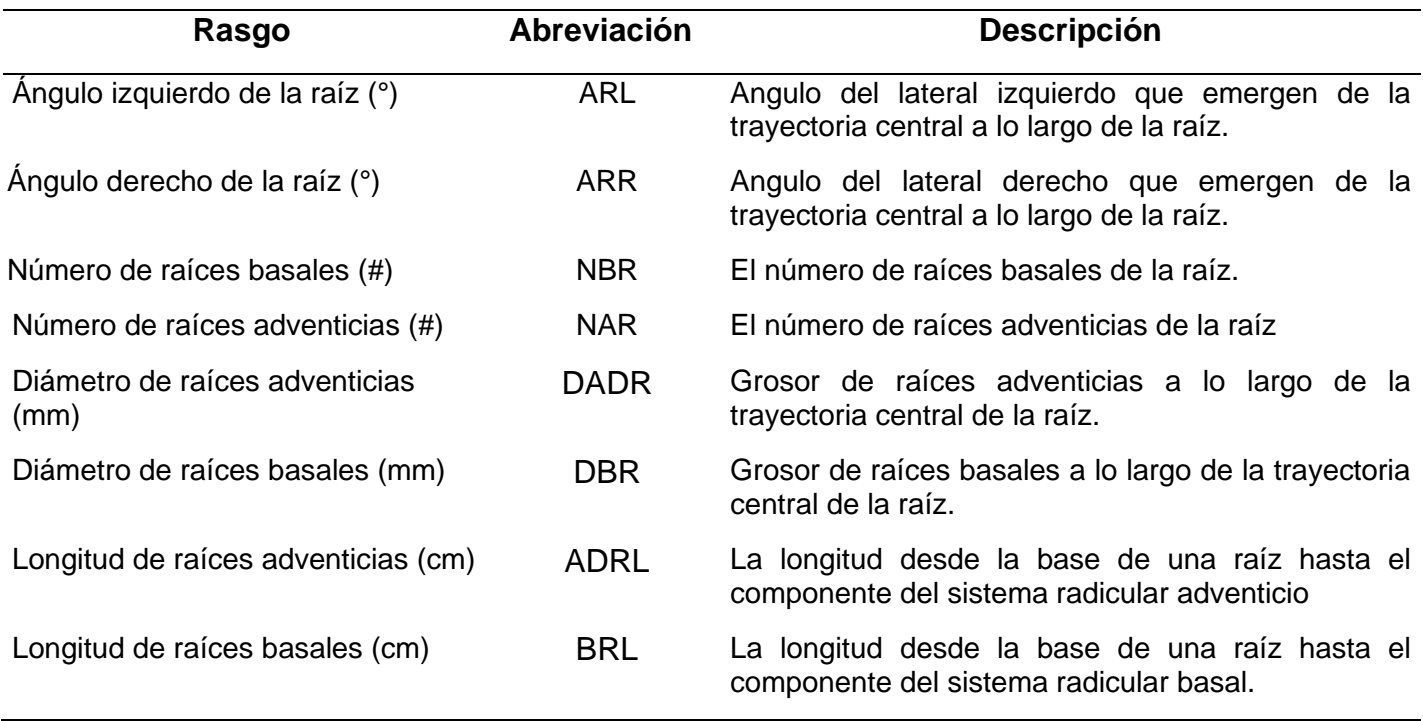

<span id="page-33-2"></span>**Tabla 3-2:** Variables evaluadas en la arquitectura del sistema raíz (ASR).

**Fuente:** Trachsel *et al.* (2010)

<span id="page-34-1"></span>**Tabla 3-3:** Variables de la arquitectura del sistema raíz proporcionados por el Software REST

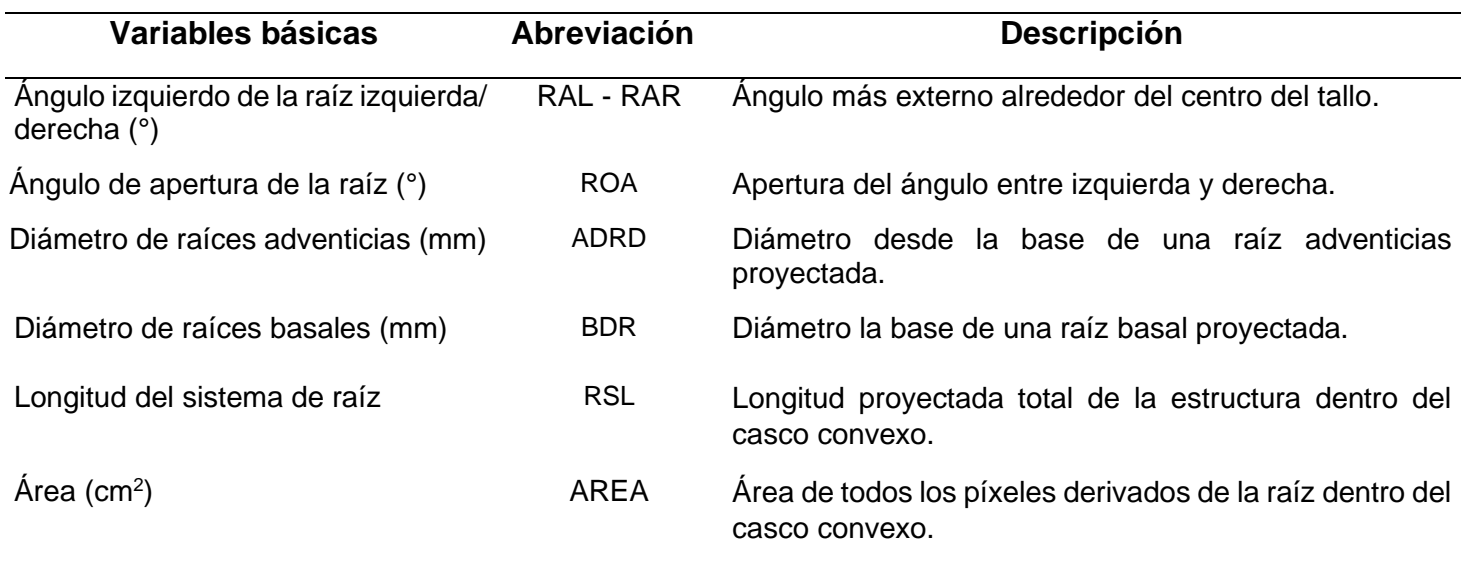

**Fuente:** (Colombi *et al.,* 2015)

#### <span id="page-34-0"></span>**3.4.2. Variables asociadas a la sección aérea de la planta de maíz**

Con el fin de relacionar los rasgos arquitectónicos de las raíces con caracteres morfoagronómicos, se midió la sección de la parte área de la planta de maíz. Se contemplaron 12 variables aprobados por CIMMYT/IBRPGR (1991), los cuales son descritos en la [Figura 3-1.](#page-35-0)

<span id="page-35-0"></span>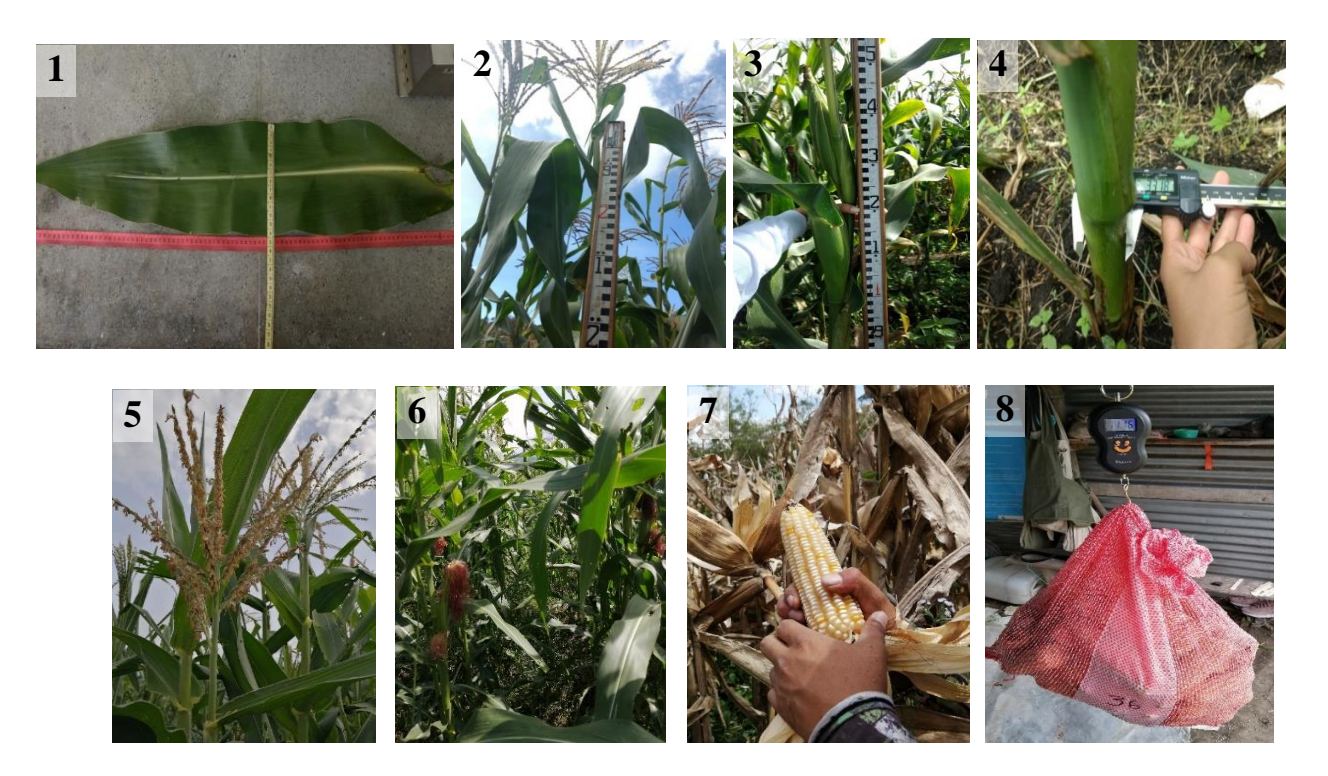

**Figura 3-1:** Medición de las variables asociadas a la sección aérea de la planta de maíz. 1- Medición de longitud y ancho de la hoja. 2- Altura de planta. 3- Altura de mazorca. 4- Arena de tallo. 5 -6. Días de floración masculina y femenina. 7- Numero de mazorcas en cosecha. 8- Peso de mazorcas.
**Tabla 3-4:** Descriptores morfológicos empleados en la evaluación de 12 genotipos de

maíz

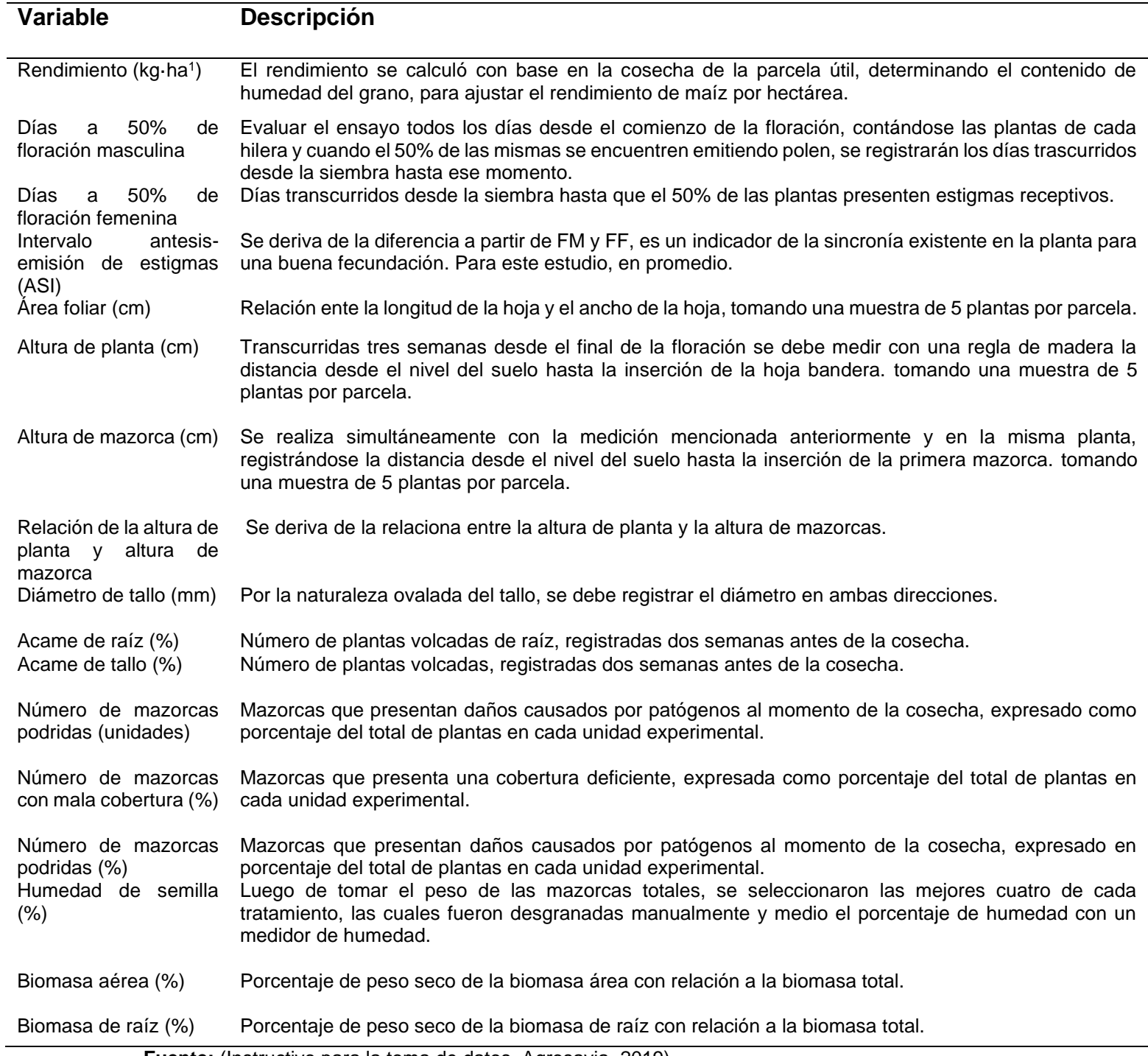

**Fuente:** (Instructivo para la toma de datos, Agrosavia, 2019).

## **3.5. Muestreo en campo de las variables asociadas a la raíz**

Después de la floración (VT – R1), para evaluar la arquitectura raíz en el campo, se usó el enfoque destructivo basado en la excavación llamado "shovelomics" (Trachsel *et al*., 2010), junto con la recopilación y análisis de imágenes digitales utilizando el software REST, siguiendo el procedimiento utilizado por Colombi *et al.* (2015).

## **3.5.1.Selección de las plantas a tomar en la unidad de muestreo**

Para las variables asociadas a la raíz, se muestrearon tres plantas por cada unidad experimental. Se marcaron los tallos de estas plantas, con un corte longitudinal en la parte superior antes de excavar las raíces. Se realizó un corte longitudinal de las coronas radiculares con el objetivo de facilitar el transporte, limpieza y accesibilidad de las estructuras internas, como las densidades de ramificación, sin necesidad de cortar raíces individuales. Esta división permite que las coronas radiculares se ajusten al plano focal de la cámara, lo que facilitaba la discriminación del objeto y el fondo durante el procesamiento de la imagen.

# **3.5.2. Lavado y almacenamiento de la muestra de la corona el volumen de la muestra de la corona**

Los tallos se cortaron exactamente 25 cm por encima de la superficie del suelo. Las raíces se excavaron retirando un cilindro de suelo de aproximadamente 30 cm de diámetro y profundidad con una pala estándar. Esta fue agitada vigorosamente para retirar el exceso de suelo y se remojó en agua con detergente comercial. Finalmente, se limpió retirando las partículas de suelo remanentes utilizando agua a baja presión. Los racimos de raíces se almacenaron y se preservaron hidratados para conservar su estructura tridimensional y posteriormente seguir con la toma de fotografías. Los racimos de raíces se secaron durante 72 h en el horno a 105 °C para medir el peso seco de raíces [\(Figura 3-2\)](#page-39-0).

# **3.5.3.Método tradicional por medio del análisis de los rasgos de la arquitectura del sistema raíz (ASR)**

El método tradicional de medición manual o convencional se realizó de acuerdo a lo reportado por Trachsel *et al*. (2010). Se realizaron observaciones cuantitativas a cada unidad experimental, examinando tres plantas representativas de la misma parcela. Utilizando un tablero de puntuación (Anexo A), se realizaron mediciones de los ángulos, tanto ángulo izquierdo (ARL: angle root left), ángulo derecho de raíces (ARR: *angle root right*), número de raíces basales (NBR: *number basal roots*) y adventicias (NAR*: number adventitious roots*), diámetro de raíces basales (DBR: *diameter basal roots*) y adventicias (DADR: diameter *adventitious* roots) y longitud de raíces adventicias (ADRL: *adventitious roots length)* y basales (BRL: *basal roots length*). Para aumentar la precisión, los rasgos se midieron en lugar de asignarles puntuación.

# **3.5.4.Estructura para el soporte de cámara fotográfica y toma de imágenes digitales**

Se construyó una estructura conectada con tubos de plástico, las dimensiones del rectángulo eran (78 \* 112 \* 105 cm). La estructura estaba cubierta con una tela de color negra para mayor captación de los detalles en la imagen. Para la toma de las imágenes, se utilizaron dos cámaras digitales: (i) Nikon D5500 de 24,2-megapíxeles, en las imágenes captadas en el CI La Selva, y (ii) Canon REBEL T3i, de 18 megapíxeles para las imágenes captadas en la E.A. Cotové. Para ambos casos, la resolución de las imágenes obtenidas cumplía con los requerimientos mínimos del programa. La cámara se apoyó en un trípode al momento de hacer las fotografías.

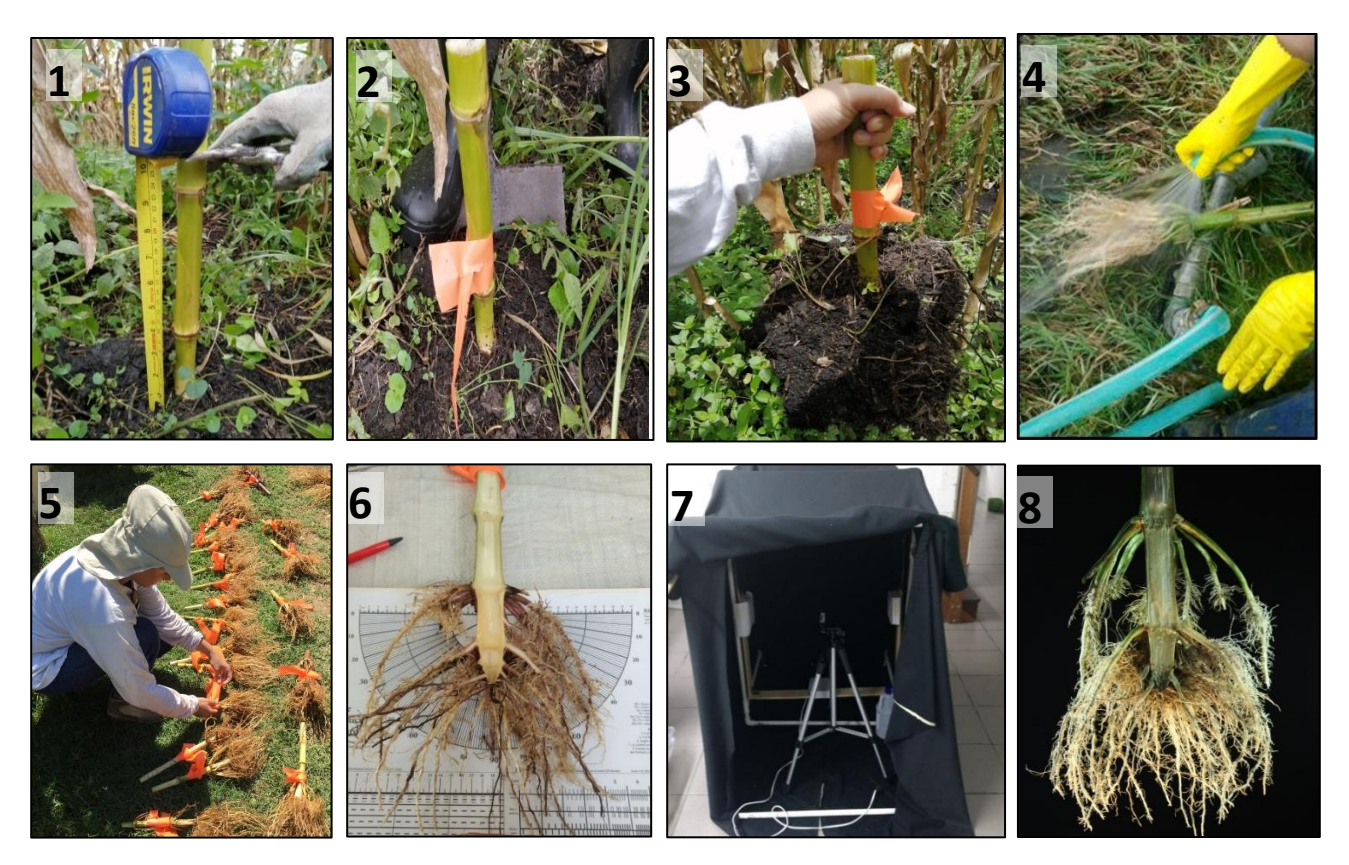

<span id="page-39-0"></span>**Figura 3-2:** Pasos del protocolo shovelomics (Trachsel et al., 2010) implementado en este estudio. 1- Preparación de la parcela. 2- 3 Excavación de raíces. 4- Limpieza de raíz. 5- Corte longitudinal y colocación de etiquetas en ambas secciones. 6- Evaluación de rasgo de raíz por medio del tablero de puntuación. 7. Equipo para la toma de imagen digital (previa a la mejora de la adquisición de imágenes digitales). 8- Imagen del sistema de raíz para su posterior evaluación en el programa REST.

## **3.5.5.Procesamiento de imágenes con REST**

Para el análisis, las imágenes, se utilizó el programa llamado Root Estimator for Shovelomics Traits (REST, versión 1.0.1) (Institute of Agricultural Science, ETH Zurich, Suiza) integrado a Matlab 8.2 (The Mathworks, Natick Massachusetts, Estados Unidos). El ancho de la imagen y punto de separación entre la raíz y parte aérea de la planta fueron ajustado de acuerdo a los requerimientos del programa. Los resultados incluyeron los rasgos de los ángulos, tanto ángulo izquierdo (RAL: *root angle left*), ángulo derecho de la raíz (RAR: *root angle right*), ángulo de apertura de la raíz (ROA: *root opening angle*), longitud del sistema de raíces (RSL: *root system length*), diámetro de raíces adventicias (ADRD: *adventitious root diameter*), diámetro de raíces basales (BRD: *basal roots diameter of roots*)*.*

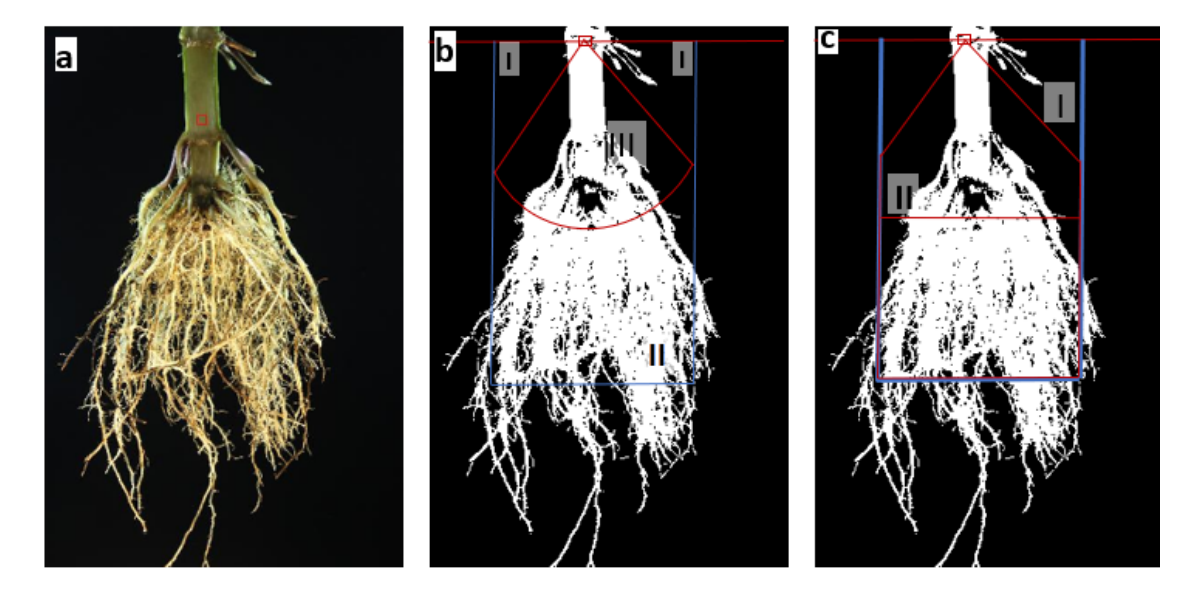

<span id="page-40-0"></span>**Figura 3-3***:* Procesamiento de imágenes con Root Estimator for Shovelomics Traits (REST). *a*-Imagen RGB original tomada con 18 megapíxeles y segmentada en imágenes binarias; *b* - I) determinación automatizada del ángulo superior de la raíz derivada de la imagen, II) corrección de las raíces sobresalientes restando el 2.5% de los píxeles en el lado izquierdo y derecho y el 5% en la parte inferior del stock de raíces, III) determinación de factor de llenado a lo largo del arco; *c*- I) área del casco convexo, y II) ancho máximo.

Para reducir los errores debidos a que las raíces individuales sobresalen del stock de raíces, el 5% de los píxeles de la raíz del borde inferior se descartaron en el eje horizontal y el 2,5% de los píxeles de la raíz en cada lado se descartaron en el eje vertical. Por tanto, el análisis se basó en las imágenes que comprenden el 90% de los píxeles clasificados como raíces. Cabe aclarar que las fotos fueron tomadas a una distancia de 1 metro entre la muestra y la cámara, distancia focal de 49 mm, punto focal f/5.6 y tiempo de exposición de 1/8. Un arco de 10 cm de diámetro desde el centro del tallo se establece al ejecutar el programa. El ángulo entre la raíz más externa izquierda y derecha se definió como el ángulo de apertura de la raíz [\(Figura 3-3](#page-40-0) *b*). Posteriormente, se establece un convexo que permite determinar el ancho máximo de la raíz [\(Figura 3-3](#page-40-0) *c*). Instrucciones para el uso del programa se encuentra en el manual del usuario de *Root Estimator for Shovelomics Traits* (REST, versión 1.0.1).

# **Análisis estadístico**

Los datos fueron analizados en R Core Team (2020). Las relaciones entre las medias de los de los rasgos de la arquitectura del sistema raíz evaluados manualmente y los rasgos derivados de imágenes se evaluaron con correlaciones lineales basadas en la correlación de Pearson ( $p \le 0.01$ ), se consideraron débiles si  $r < 0.5$ , moderadas si  $0.5 < r < 0.7$ , razonablemente fuertes 0,7 < r < 0,85 y fuertes r > 0,85. Se realizó un análisis para el procedimiento de componentes principales se realizó para todas las variables evaluadas, utilizando la matriz de datos por localidad.

# **Resultados y discusión**

# **5.1. Relación entre metodología tradicional y uso de imágenes digitales**

Se evaluó el tiempo utilizado para cada metodología, donde el tiempo promedio requerido para la excavación fue de 2 minutos y el acondicionamiento de la muestra, como remojo y enjuague de una raíz individual en nuestra condición, fue de aproximadamente 15 minutos. En contraste a lo reportado por Trachsel *et al*. (2010) donde el tiempo requerido para la excavación y evaluación fue aproximadamente 6 min. El remojo y el enjuague tomaron más tiempo adicional, y este tiempo fue altamente dependiente de la densidad de ramificación del genotipo y las condiciones del suelo. En conjunto, este protocolo de excavación y lavado logró permitir una buena inspección visual de los principales rasgos de la arquitectura de la raíz. La captura de imágenes con un procedimiento estandarizado como se presenta en la [Tabla 5-1](#page-43-0) o por Grift *et al*. (2011), redujo enormemente la duración de todo el procedimiento manteniendo una calidad de imagen óptima. Por lo tanto, el fenotipado automático requirió 1 min por corona de raíz.

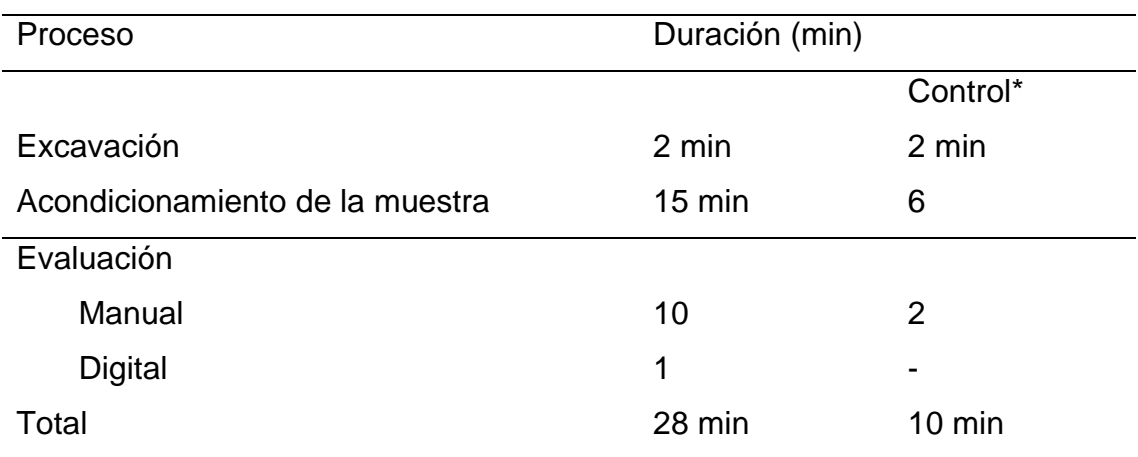

<span id="page-43-0"></span>**Tabla 5-1.** Tiempo promedio requerido para la excavación, acondicionamiento de la muestra y evaluación de las coronas de raíces.

#### \*Tomado de Trachsel *et al.* (2010)

Por otro lado, la palaómica, incluso si es mucho más laboriosa, permite visualizar físicamente, es decir, directamente los rasgos principales que describen la arquitectura de la raíz. El tiempo requerido para todo el proceso desde la excavación hasta el análisis fue 40% menor con respecto a lo reportado previamente por Trachsel *et al*. (2010) para suelos arenosos y franco-limosos. En particular, se requirió mucho más tiempo del esperado para remojar y eliminar las partículas de suelo adheridas a las raíces.

En los últimos años, el rendimiento, la confiabilidad y la estandarización del fenotipado de los rasgos de la raíz ha aumentado con el uso de programas de análisis de imágenes, como *Imágenes digitales de rasgos de raíz* (DIRT) (Bucksch *et al*., 2014), *Estimador de Shovelomics para rasgo de raíces* (REST) (Colombi *et al*., 2015) y la *Plataforma de imágenes de múltiples perspectivas* (M-PIP) (Seethepalli *et al*., 2018). El método presentado en este documento es de alto rendimiento, minimiza costo y tiempo, aumenta el rendimiento y es fácil de aprender (De Bauw *et al*., 2019).

# **5.1.1. Correlación de los rasgos de raíces entre método manual y digital**

Con el objetivo de validar la concordancia entre los registros de las variables efectuados de manera manual o tradicional con respecto a los generados por el programa REST, se estimaron los niveles de correlación existentes entre estas. Las variables de diámetro (DRAD) ángulo de apertura izquierdo (ARL), derecho (ARR), longitud de las raíces (ADRL) y su contraparte, ángulo izquierdo de raíces (RAL), derecho (RAR), diámetro (ADRD) y longitud del sistema de raíces (RSL) evaluados en REST.

En general, la validación aportada mostró excelentes resultados al revelar correlaciones positivas r = 0,97; 0,96; 0,94, (p <0,01), para las variables de diámetro y apertura de ángulo derecho e izquierdo respectivamente. En la [Figura 5-1](#page-46-0) se compararon y se validaron los rasgos de shovelomics manuales con los rasgos de REST calculados automáticamente en raíces de maíz. En nuestro estudio los altos coeficientes de correlación de Pearson resaltan la posibilidad de reemplazar la recopilación manual de ciertos rasgos, con el fin de acelerar el proceso de fenotipado en el campo, sin perder información útil. Bucksch *et al*. (2014) encontraron correlación entre los ángulos de la corona y apertura de raíz de maíz, obteniendo un coeficiente de correlación de Spearman significativo  $r = -0.82$  y  $r = -0.62$  (p  $= 0.0072$  y p = 0,0379), respectivamente, siendo correlaciones negativas debido a la restricción geométrica de que cuanto más empinados son los ángulos de las raíces a la línea del suelo, menos ancho se acumula en el nivel de la apertura, recalcando la posibilidad de poder reemplazar la recopilación manual de algunos rasgos con el método de imágenes digitales, con el fin de acelerar el proceso de fenotipado en el campo. Asimismo, Das *et al*. (2015) manifestaron que la validación aportada entre el método manual y el método de Imágenes digitales de rasgos de raíces (DIRT) mostró excelentes resultados al reafirmar las correlaciones conocidas del diámetro del tallo (r = 0,69, p <0,0001), además de establecer nuevas correlaciones para los rasgos inéditos ángulo superior raíz ( $r = 0.87$ , p <0,0001) y ángulo inferior raíz (r = 0,75, p <0,0001).

Se detectó una correlación moderada ( $r = 0.60$ , p < 0.001), entre longitud de raíces derivados manualmente y basados en imágenes [\(Figura](#page-46-0) 5-1D), demostrando inconsistencia entre algunos rasgos determinados manualmente y basados en imágenes como lo describen De Bauw *et al*. (2019), quienes indican que una cuantificación confiable y consistente de los rasgos de la raíz (por ejemplo, longitud (cm), peso de la raíz (g), grosor nodal (mm), profundidad (cm)) basada en resultados basados en imágenes variables sigue siendo un gran desafío. Además, Bucksch *et al*. (2014) correlacionaron rasgos de maíz entre los métodos manuales de longitud lateral y las mediciones de longitud lateral basadas en imágenes, obteniendo como resultado un coeficiente de correlación de Pearson r = 0,64.

Según De Bauw *et al*. (2019) entre los rasgos determinados manualmente y basados en imágenes, los altos coeficientes de correlación de rango de Pearson entre varios rasgos resaltan la posibilidad de diferenciar los fenotipos de las raíces comparando las medias de tratamiento de varios rasgos basados en imágenes dentro de un ensayo. Entre los rasgos, se observan correlaciones fuertes entre el diámetro de raíces basales y raíces adventicias, longitud y diámetro de raíces basales, diámetro de raíces adventicias y longitud de raíces basales. Además, se correlacionaron moderadamente las variables de área con longitud y diámetro de raíces adventicias, el ángulo izquierdo de raíces mostró correlación con el diámetro de raíces adventicias, longitud de raíces y área.

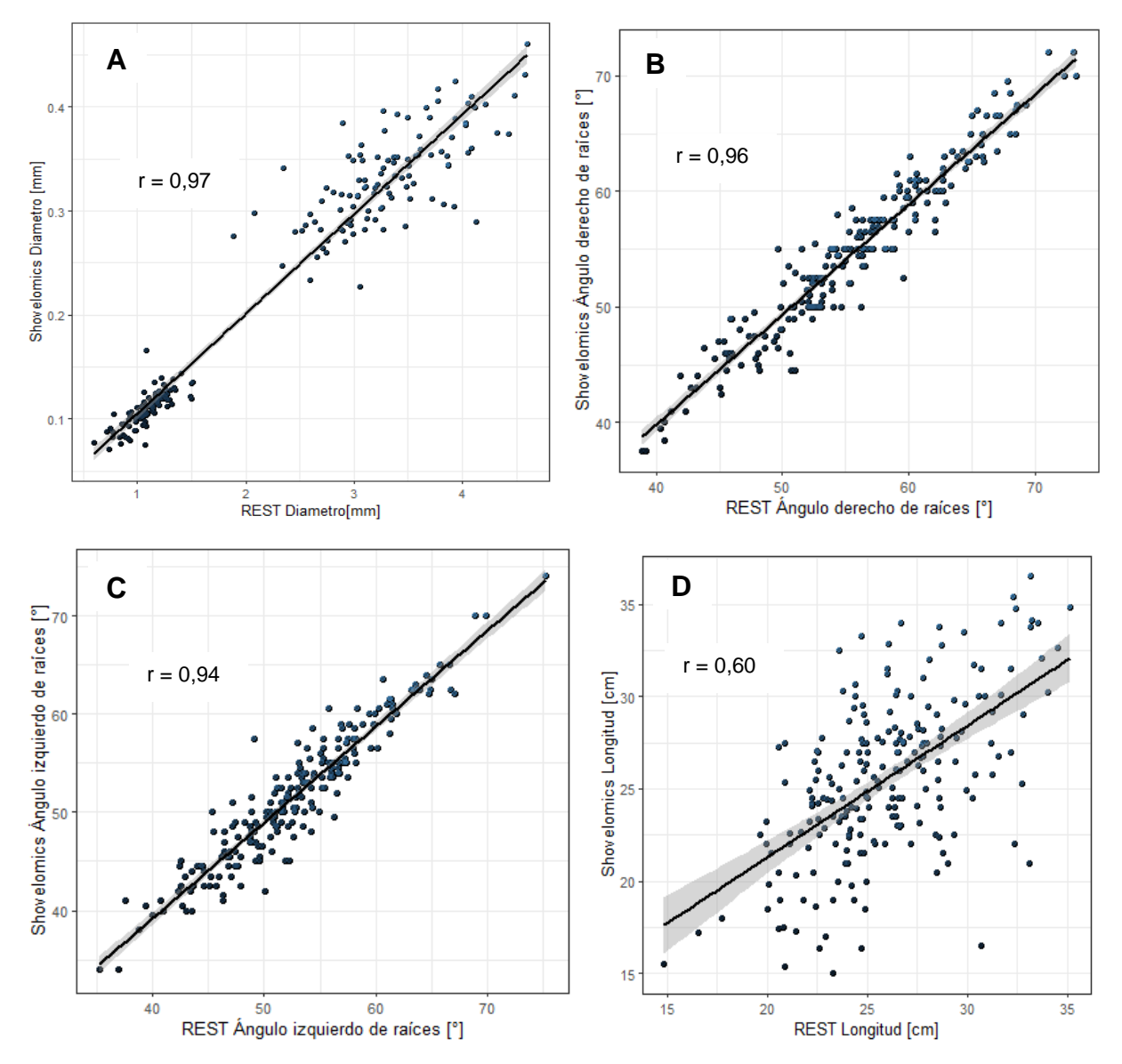

<span id="page-46-0"></span>**Figura 5-1**: Gráfico de dispersión y coeficiente de correlación de Pearson de rasgos de raíces de maíz. **A**, correlación entre las medias de los genotipos del diámetro de raíces adventicias derivado del método manual y programa REST. Intervalos de confianza; 0,96-0,97, **B**, ángulo derecho de raíz, para método manual y método de imágenes digitales. Intervalos de confianza; 0,94-0,96. **C**, el ángulo izquierdo la raíz, derivados manualmente y basados en imágenes, intervalos de confianza; 0,92-0.95. **D**, correlación de rasgos de maíz entre el método manual de longitud y las mediciones de longitud basadas en

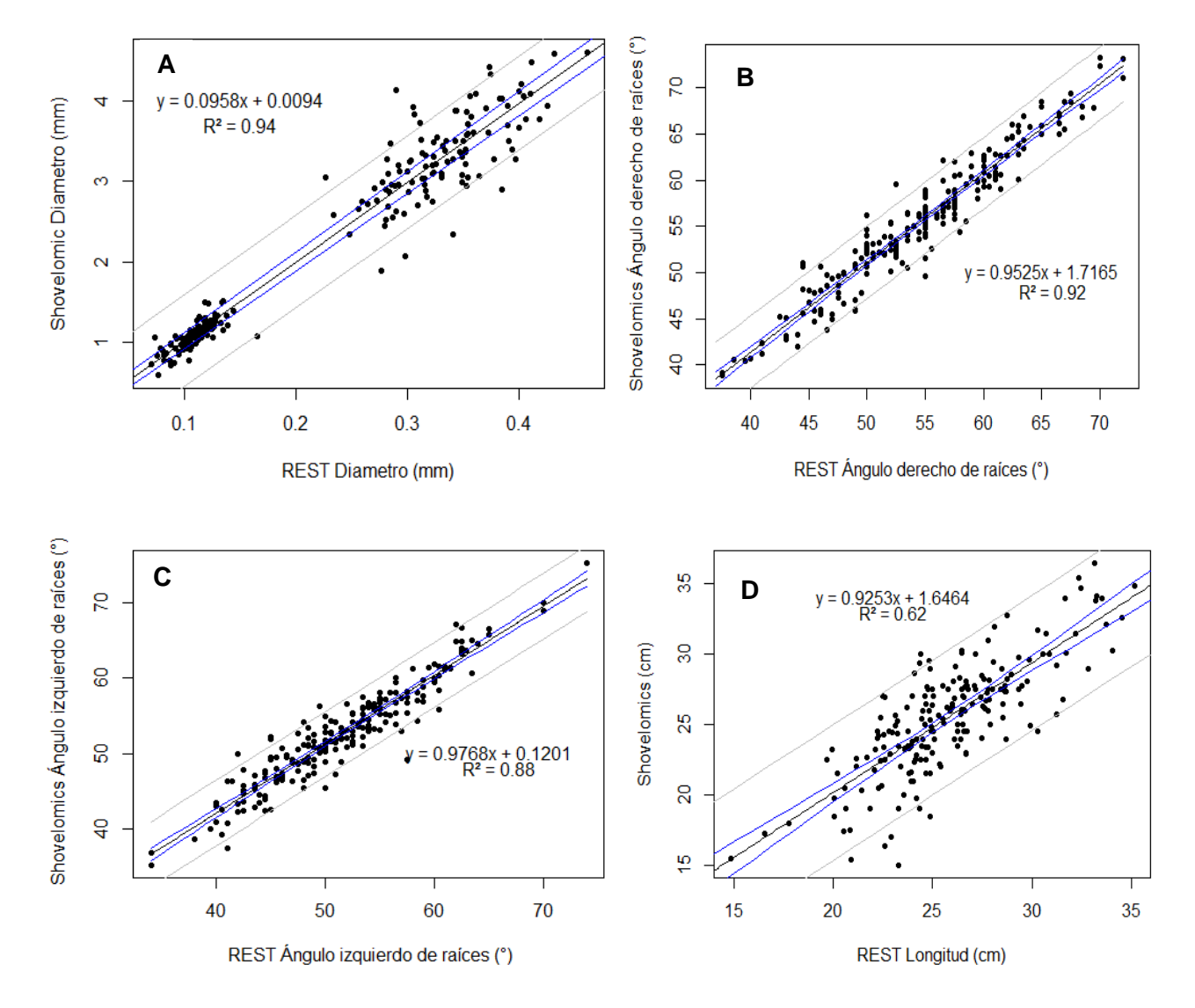

imágenes, intervalos de confianza de 0,50-0,67. Los rasgos denotan correlaciones significativas en el nivel  $p ≤ 0.01$ .

**Figura 5-2**: Gráfico de regresión lineal simple entre rasgos de raíces de maíz. **A**, relación entre las medias de los genotipos del diámetro de raíces adventicias derivado del método manual y programa REST, **B**, ángulo derecho de raíz, para método manual y método de imágenes digitales. **C**, el ángulo izquierdo la raíz, derivados manualmente y basados en imágenes. **D**, relación entre rasgos de maíz entre el método manual de longitud y las mediciones de longitud basadas en imágenes, los rasgos denotan regresiones significativas en el nivel  $p \leq 0.01$ .

## **5.2. Relación entre variables de parte área con arquitectura de raíz**

Se registró coeficiente de correlación entre las características morfoagronómicas con los rasgos de la arquitectura de la raíz (Figuras 5-3 y 5-2), tanto en el metodo manual como en el metodo basado en imágenes digitales. El diametro de raices adventicas mostró una correlación positiva al nivel de 0,01 con altura de planta, altura de mazorca, acame de raíz y de tallo, estas dos utilimas se correlacionaron negativamente para ambos metodos. Asimismo, el diametro de raíces basales por parte del metodo manual (Figura 5-1) mostró correlación negativamente con variable asociadas con el detrimento de la producción como acame de raíz.

En el presente estudio, la longitud de la raíz adventicias y las raices basales exhibieron correlaciones moderadas con, altura de planta, altura de mazorca y área foliar para el metodo manual, mientras que para el metodo de imágenes digitales no exhibió correlaciones. Los angulos de las raíces se correlacionaron positivamente con altura de planta para el metodo digital (Figura 5-2), caso contrario con el metodo manual, donde no presentó correlacion entre estas variables. Con respecto a la relacion entre variables de raíces se encontró correlacion positiva entre las longitudes de raíz, tanto adventicias como basales con el diametro de raices (ADRD, r=0,54; r=0,78). El área total de raíces mostró correlación moderada tanto con area foliar, altura de planta, altura de mazorca.

En general, las correlaciones entre las características de rasgos de raíces y las características agronómicas fueron moderadas a bajas, nada inesperado si se tiene adecuadamente las condiciones del suelo.

|             | <b>REND</b> | AF   | AP      | AM           | AT       | <b>ACR</b> | МC       | MP      | <b>BIOR</b> | <b>BR</b>   | AR      | ADRD      | <b>BRD</b> | <b>ADR</b>  | <b>BRL</b> | <b>ARL</b> | <b>ARR</b> |
|-------------|-------------|------|---------|--------------|----------|------------|----------|---------|-------------|-------------|---------|-----------|------------|-------------|------------|------------|------------|
| <b>REND</b> |             | 0.37 | 0.10    | 0.12         | 0.30     | $-0.49*$   | $-0.22$  | 0.00    | $-0.29$     | $-0.12$     | $-0.11$ | 0.27      | $-0.17$    | 0.07        | 0.15       | $-0.28$    | $-0.31$    |
| AF          |             | 1    | $0.67*$ | $0.62*$      | $0.80 -$ | $-0.40$    | $-0.67$  | 0.09    | $-0.33$     | $-0.04$     | 0.07    | $0.77**$  | $-0.50*$   | $0.44*$     | $0.49*$    | $-0.33$    | $-0.44$    |
| AP          |             |      |         | $0.92 -$     | $0.48*$  | $-0.09$    | $-0.04$  | 0.07    | 0.10        | 0.07        | 0.09    | $0.52*$   | $-0.21$    | $0.45*$     | 0.29       | $-0.22$    | $-0.16$    |
| AM          |             |      |         | $\mathbf{1}$ | $0.46*$  | $-0.06$    | $-0.39$  | 0.11    | 0.10        | $-0.05$     | 0.05    | $0.49*$   | $-0.24$    | 0.38        | 0.19       | $-0.22$    | $-0.12$    |
| AT          |             |      |         |              | 1        | $-0.56*$   | $-0.67*$ | 0.01    | $-0.37$     | $-0.14$     | $-0.25$ | $0.84**$  | $-0.67*$   | $0.43*$     | 0.55       | $-0.30$    | $-0.31$    |
| <b>ACR</b>  |             |      |         |              |          |            | 0.60     | $-0.17$ | $0.57*$     | 0.21        | 0.22    | $-0.61*$  | $0.55*$    | $-0.24$     | $-0.48*$   | 0.22       | 0.41       |
| МC          |             |      |         |              |          |            | 1        | $-0.24$ | $0.49*$     | 0.11        | 0.20    | $-0.79**$ | $0.61*$    | $-0.35$     | $-0.55*$   | 0.24       | 0.20       |
| MP          |             |      |         |              |          |            |          | 1       | $-0.18$     | 0.05        | $-0.05$ | 0.19      | $-0.16$    | 0.16        | 0.17       | $-0.05$    | $-0.10$    |
| <b>BIOR</b> |             |      |         |              |          |            |          |         | 1           | 0.14        | 0.26    | $-0.42$   | $0.44*$    | $-0.02$     | $-0.32$    | 0.13       | 0.36       |
| <b>BR</b>   |             |      |         |              |          |            |          |         |             | $\mathbf 1$ | 0.11    | $-0.11$   | 0.12       | 0.06        | 0.10       | 0.09       | 0.11       |
| AR          |             |      |         |              |          |            |          |         |             |             | 1       | $-0.26$   | 0.32       | 0.09        | $-0.24$    | $-0.10$    | 0.06       |
| ADRD        |             |      |         |              |          |            |          |         |             |             |         | 1         | $-0.75*$   | $0.54*$     | $0.73**$   | $-0.27$    | $-0.40$    |
| <b>BRD</b>  |             |      |         |              |          |            |          |         |             |             |         |           | 1          | $-0.30$     | $-0.58*$   | 0.03       | 0.24       |
| <b>ADRL</b> |             |      |         |              |          |            |          |         |             |             |         |           |            | $\mathbf 1$ | $0.78**$   | $-0.09$    | $-0.27$    |
| <b>BRL</b>  |             |      |         |              |          |            |          |         |             |             |         |           |            |             | 1          | 0.00       | $-0.37$    |
| <b>ARL</b>  |             |      |         |              |          |            |          |         |             |             |         |           |            |             |            | 1          | 0.44       |
| <b>ARR</b>  |             |      |         |              |          |            |          |         |             |             |         |           |            |             |            |            | 1          |

**Tabla 5-2.** Correlación entre las medias de tratamiento de rasgos determinados manualmente y caracteres agromofologicos en materiales de maíz en dos localidades de Antioquia.

Los rasgos se abrevian de la siguiente manera: rendimiento (REND), altura de planta (AP), altura de mazorca (AM), área de tallo (AT), área foliar (AF), acame de raíz (ACR), acame de tallo (ACT), mala cobertura de mazorcas (MC), mazorcas podridas (MP), biomasa de raíces (BIOR), numero de raíces basales (BR), numero de raíces adventicias (AR), diámetro de raíces adventicias (ADRD), diámetro de raíces basales (BRD), longitud de raíces adventicias (ADRL), longitud de raíces basales (BRL) ángulo izquierdo y derecho de raíz (ARL) (ARR), respectivamente. \* y \*\*, significativo para  $p \le 0.05$  y  $p \le 0.01$ , respectivamente.

|              | REND | AF   | AP      | AM       | APAM     | AT       | <b>ACR</b> | ACT     | МC      | MP      |         | BIA     | <b>BIOR</b> | DRAD     | <b>DRB</b> | AREA    | <b>LONGR</b> | RAL            | <b>RAR</b> |
|--------------|------|------|---------|----------|----------|----------|------------|---------|---------|---------|---------|---------|-------------|----------|------------|---------|--------------|----------------|------------|
|              |      |      |         |          |          |          |            |         |         |         | Hum     |         |             |          |            |         |              |                |            |
| <b>REND</b>  | 1.   | 0.37 | 0.10    | 0.12     | 0.10     | 0.30     | $0.49*$    | $-0.21$ | $-0.22$ | 0.00    | 0.38    | 0.29    | $-0.29$     | 0.27     | $-0.32$    | 0.05    | 0.09         | $-0.16$        | $-0.16$    |
| AF           |      |      | $0.67*$ | $0.62*$  | $0.49*$  | $0.80**$ | $0.43*$    | $-0.37$ | $0.67*$ | 0.09    | $0.55*$ | 0.33    | $-0.33$     | $0.77*$  | $-0.20$    | $0.49*$ | 0.21         | $0.46*$        | $0.48*$    |
| AP           |      |      |         | $0.92**$ | $0.72*$  | $0.48*$  | $-0.09$    | $-0.09$ | $0.40*$ | 0.07    | 0.25    | $-0.10$ | 0.10        | $0.52*$  | $-0.24$    | $0.50*$ | 0.30         | $-0.38$        | $-0.40$    |
| AM           |      |      |         |          | $0.93**$ | $0.46*$  | $-0.06$    | $-0.06$ | $-0.39$ | 0.11    | 0.17    | $-0.10$ | 0.10        | $0.49*$  | $-0.30$    | $0.41*$ | 0.22         | $-0.37$        | $-0.34$    |
| APAM         |      |      |         |          |          | 0.38     | 0.00       | $-0.02$ | $-0.31$ | 0.15    | 0.06    | $-0.09$ | 0.09        | 0.37     | $-0.29$    | 0.27    | 0.12         | $-0.29$        | $-0.24$    |
| AT           |      |      |         |          |          |          | $0.56**$   | $-0.22$ | $0.67*$ | 0.01    | 0.61    | 0.37    | $-0.37$     | $0.84**$ | $-0.23$    | $0.50*$ | 0.12         | $0.46*$        | $-0.43$    |
| <b>ACR</b>   |      |      |         |          |          |          |            | 0.09    | $0.60*$ | $-0.17$ | $0.51*$ | $0.57*$ | $0.57*$     | $-0.61*$ | 0.09       | $-0.28$ | $-0.09$      | 0.31           | 0.23       |
| <b>ACT</b>   |      |      |         |          |          |          |            |         | 0.28    | 0.00    | $-0.24$ | $-0.18$ | 0.18        | $-0.31$  | 0.04       | 0.05    | 0.05         | 0.13           | 0.19       |
| МC           |      |      |         |          |          |          |            |         |         | $-0.24$ | $0.49*$ | $0.49*$ | $0.49*$     | $0.79**$ | 0.21       | $-0.29$ | 0.01         | $0.42*$        | 0.37       |
| MP           |      |      |         |          |          |          |            |         |         | 1       | 0.06    | 0.18    | $-0.18$     | 0.19     | $-0.09$    | $-0.02$ | 0.04         | $-0.10$        | 0.02       |
| Hum          |      |      |         |          |          |          |            |         |         |         |         | 0.29    | $-0.29$     | $0.65*$  | $-0.15$    | 0.41    | 0.06         | $-0.41$        | $-0.42$    |
| <b>BIA</b>   |      |      |         |          |          |          |            |         |         |         |         | 1       | $-1.00$     | 0.42     | $-0.04$    | $-0.12$ | $-0.16$      | $-0.17$        | $-0.07$    |
| <b>BIOR</b>  |      |      |         |          |          |          |            |         |         |         |         |         | 1           | $-0.42$  | 0.04       | 0.12    | 0.16         | 0.17           | 0.07       |
| <b>DRAD</b>  |      |      |         |          |          |          |            |         |         |         |         |         |             |          | $-0.22$    | $0.52*$ | 0.11         | $0.61*$        | $0.57*$    |
| <b>DRB</b>   |      |      |         |          |          |          |            |         |         |         |         |         |             |          |            | $-0.09$ | $-0.20$      | $-0.06$        | $-0.20$    |
| AREA         |      |      |         |          |          |          |            |         |         |         |         |         |             |          |            | 1       |              | $0.61^*$ 0.45* | $-0.51$    |
| <b>LONGR</b> |      |      |         |          |          |          |            |         |         |         |         |         |             |          |            |         |              | 0.04           | $-0.01$    |
| <b>RAL</b>   |      |      |         |          |          |          |            |         |         |         |         |         |             |          |            |         |              | 1              | $0.87**$   |
| <b>RAR</b>   |      |      |         |          |          |          |            |         |         |         |         |         |             |          |            |         |              |                |            |

**Tabla 5-3.** Correlación entre las medias de tratamiento de rasgos determinados digitalmente y caracteres agromofologicos en materiales de maíz en dos localidades de Antioquia.

Los rasgos se abrevian de la siguiente manera: rendimiento (REND), altura de planta (AP), altura de mazorca (AM), relación entre altura de planta y mazorca (APAM), área de tallo (AT), acame de raíz (ACR), acame de tallo (ACT), mala cobertura de mazorcas (MC), mazorcas podridas (MP), Humedad de grano (Hum), biomasa aérea (BIOA), biomasa de raíces (BIOR), diámetro de raíces adventicias (DRAD), diámetro de raíces basales (DRB), área total de raíces (ÁREA), longitud de raíces (LONGR), ángulo izquierdo y derecho de raíz (RAL) (RAR), respectivamente. \* y \*\*, significativo para  $p \le 0.05$  y  $p \le 0.01$ , respectivamente

## **5.3. Agrupamiento de materiales de maíz con diferencias en comportamiento del desarrollo de raíces.**

Se utilizó análisis de componentes principales (ACP) para identificar las combinaciones lineales de los rasgos evaluados que recogen la maximiza variación multivariante. Mediante el ACP de los rasgos de la raíz evaluados (manual combinado y basado en imágenes) se logró distinguir el desempeño fenotípico de las variables del sistema de raíces relacionado con la selección de los doce materiales evaluados en dos localidades.

Con base en las siete variables registradas en el presente estudio, la representación biplot del ACP destaca las correlaciones existentes entre varios rasgos de raíz. El primer componente principal explicó del 34,6 % de la variación, mientras que el segundo componente comprendió del 16,3 %. En la 5-3 A, se observan, dos ambientes totalmente separados, debido a que los experimentos ocurrieron en diferentes momentos y en sitios contrastantes, por lo que es posible una visualización directa de los ambientes: Cotové tiene valores más altos de diámetro de raíces basales y más bajos de longitud y diámetro de raíces adventicias, con respecto a La Selva, en Figura 5-3 A, se observa que La Selva presenta valores más altos que Cotové, para los rasgos de área, diámetro y apertura de ángulo y valores más bajos de longitud y diámetro de raíces adventicias. El componente principal (CP1) estuvo dominado por rasgos relacionados con diámetro de raíces basales y adventicias y longitud de raíces basales, mientras que el segundo dependía de rasgos fenotípicos, como número de raíces nodales, longitud y ángulo.

En la representación biplot para el ACP de los rasgos radicales medidos mediante el método digital (Figura 5-3 B). Los dos primeros componentes principales CP1 y CP2, explicaron el 56% y el 18.9% de la variación total, respectivamente, donde CP1 estuvo muy influenciada por el diámetro de la raíz nodal y el área total de raíces, mientras que los ángulos de apertura, los ángulos derecho e izquierdo de raíces, estuvieron fuertemente asociados con la CP2.

El ACP mostró que la mayor parte de la variación en los experimentos se explica por rasgos relacionados con el diámetro y longitud para el método manual, mientras que el área de la raíz y diámetro por el método digital, en cuanto que los ángulos para el CP2 fueron dominados por el método digital y manual. Seethepalli *et al.* (2020) obtuvieron datos fenotípicos para soya, donde los rasgos que se cargaron con más fuerza en CP1 fueron los fenos relacionados con el tamaño, como la longitud total de la raíz, el número de puntas de las raíces, varias medidas de las áreas de las raíces y alguna contribución de las medidas del diámetro. CP2 estuvo dominado por las frecuencias medias de ángulos y ángulos, datos que coinciden con nuestro estudio.

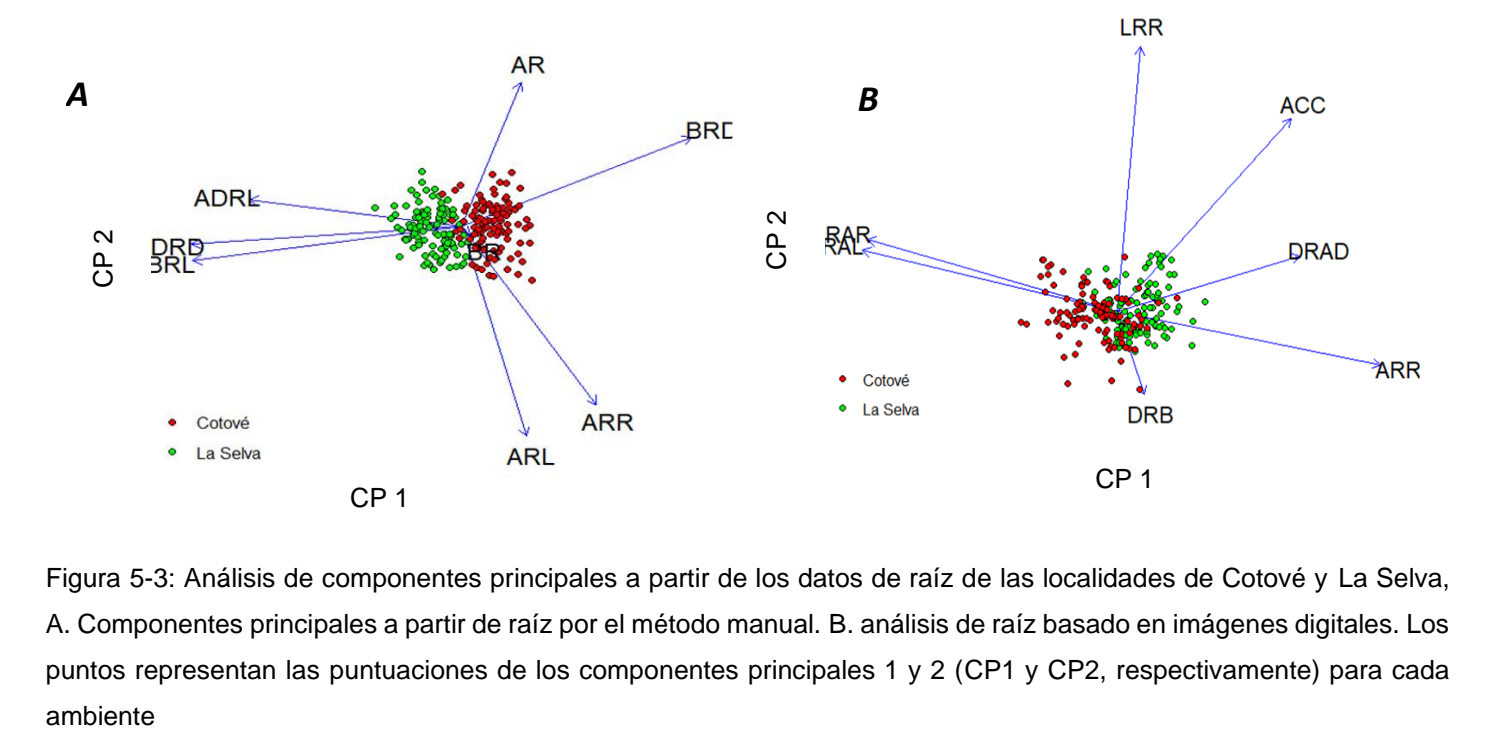

Figura 5-3: Análisis de componentes principales a partir de los datos de raíz de las localidades de Cotové y La Selva, A. Componentes principales a partir de raíz por el método manual. B. análisis de raíz basado en imágenes digitales. Los puntos representan las puntuaciones de los componentes principales 1 y 2 (CP1 y CP2, respectivamente) para cada

## **5.4. Protocolo recomendado para el fenotipado de la raíz de maíz para bancos de germoplasma AGROSAVIA.**

Hemos demostrado que el análisis basado en imágenes de la arquitectura del sistema de raíces del maíz puede tener éxito para varios rasgos, pero no todos son confiables y útiles. Con respecto a los desafíos y oportunidades discutidos anteriormente para el fenotipado de la raíz de maíz en condiciones de campo, ahora proponemos un método de fenotipado que combina la determinación manual de algunos rasgos de la raíz con un método ajustado de obtención de imágenes de la raíz, como se presenta en la tabla 5-8.

El fenotipado de la corona de la raíz es un proceso relativamente simple, y los pasos principales son:

**Tabla 5-4.** Los fundamentos de la fenotipificación de la raíz de maíz.

Metodos Excavación: extraer una corona de raíces del suelo. Cortar exactamente 25 cm por encima de la superficie del suelo como medida estándar para todas las raíces. Excavar retirando un cilindro de suelo de aproximadamente 30 cm de diámetro para no dañar las raíces. Para la excavación, se necesita:

> 1. Pala de punta redonda (excavadora) y tijera podadora para separar la muestra de la parte área.

2. Carretilla.

3. Etiquetas hortícolas deslizables (maíz), previamente marcada con el tratamiento.

Remoción de suelo: Agitar para retirar el exceso de suelo y remojar en agua con detergente comercial. Seguidamente, limpiar retirando las partículas de suelo remanentes utilizando agua a baja presión. Los racimos de raíces se almacenan y se preservan hidratados para conservar su estructura

tridimensional y posteriormente seguir con la toma de fotografías. Para la remoción se necesita:

1. Dos mangueras con aberturas de chorro.

2. Recipientes de plástico (lo suficientemente grandes para contener agua y varias coronas radiculares).

3. Jabón para platos (opcional, agregar para suelos arcillosos).

4. Establezca un área de remojo con recipientes al lado de un área de lavado con eliminación de tierra adecuada, posiblemente en el campo.

#### Medidas

(a) Manual: utilizando un "tablero de puntuación para excavación de maíz" u otras herramientas de medición.

(b) Imágenes: usando una cámara.

(c) Análisis de imágenes: utilizando programa REST o programas existentes. Para el análisis de imágenes digitales tener en cuenta:

1. Marco cúbico de PVC. Las dimensiones del rectángulo eran (78 \* 112 \* 105 cm) revestido de tela negra excepto frontal.

2. Cámara digital, asegurarse por medio de ensayos que la resolución de las imágenes que cumplan con los requerimientos mínimos del programa.

La cámara se apoyó en un trípode al momento de hacer las fotografías.

3. Trípode al momento de hacer las fotografías. Tener en cuenta que el trípode debe permanecer a la misma distancia para todas las fotografías.

4. Luz LED (opcional, crea imágenes más consistentes para un análisis automatizado).

6. Tijeras de podar (para el método intensivo de maíz). Obturador remoto para cámara.

7. Cuando se tome las fotografías tener en cuenta de seleccionar una corona de raíces sin exceso de agua, pero no deje que las raíces se sequen

Sugerimos determinar manualmente la densidad de raíces, el número de raíces adventicias y basales y el grosor de la raíz nodal en la base de la raíz (si es relevante para el estudio) antes de obtener imágenes del sistema radicular, y se deben medir estos rasgos de las raíces en lugar de calificar o dar puntuación. Para aumentar la resolución del análisis basado en imágenes y mejorar la diferenciación entre raíces adventicias y basales, sugerimos tomar imágenes de raíces sobre un fondo negro, para analizarlas con el Software REST. Los rasgos de la raíz como el área de raíz el diámetro, ángulo y longitud de raíces se pueden extraer con éxito por medio de ambas metodologías, recomendamos hacerlo por el programa REST para mayor facilidad y ahorro de tiempo de ejecución.

Cabe señalar que la evaluación de sistemas de raíces cultivados en el campo en las primeras etapas es destructiva y que puede impedir la determinación final del rendimiento. Sin embargo, este desafío puede evitarse fácilmente mediante la inclusión de algunas líneas adicionales por parcela durante el establecimiento del campo. Por lo tanto, esto permite el análisis de la arquitectura de la raíz en una subparcela, mientras se mantiene una parcela sin alteraciones para la determinación posterior del rendimiento.

Esta metodología sugerida es de alto rendimiento, robusta, de bajo costo y fácil de aprender, lo que indica su gran potencial también en entornos con menos recursos. Los trabajos futuros también se beneficiarían del desarrollo de un método que permita determinar rasgos de raíz con el fin de selección de materiales y/ caracterización de los mismo.

# **Conclusiones y recomendaciones**

## **6.1. Conclusiones**

Los dos métodos fenotípicos para los rasgos de las raíces evaluados en este estudio permitieron diferenciar el ángulo, el diámetro y longitud de las raíces en cultivares de maíz.

El *Estimador de Shovelomics para rasgo de raíces* (REST) presentado en este documento minimizó el tiempo de ejecución del análisis individual de raíces al ser comparado con la metodología tradicional o manual.

Las correlaciones moderadas a altas muestran que se puede adoptar un fenotipado de raíces automatizado para las variables de apertura de ángulos, diámetro y longitud de raíces permiten un nivel de investigación fenotípica adecuado para el mapeo genético y estudios fisiológicos.

Nuestro estudio no destaca efectos en los rasgos del sistema de raíz sobre el rendimiento.

El análisis de componentes principales mostró que las características que más contribuyen a la variación observada en los materiales de maíz evaluados están asociadas principalmente con el tamaño como, diámetro y longitud de raíces, sujetos principalmente por el método manual, mientras que el área de la raíz demostró mayor parte de la variación por el método digital. Estos descriptores deben ser tenidos en cuenta a la hora de evaluar la arquitectura de la raíz de maíz.

## **6.2. Recomendaciones**

Con el fin de aumentar aún más la precisión y confiabilidad del método de puntuación para el maíz, se deben hacer varias adaptaciones para experimentos futuros: Se debe contar el número de raíces de la copa, que incluye raíces adventicias y basales y se deben medir la densidad y ángulos de las raíces en lugar de calificar. Una mayor estandarización del método para ángulos y ramificaciones permitiría que varias personas realicen la puntuación y descartar sesgos subjetivos.

Utilizando el método de fenotipado (HTP) para seleccionar grandes materiales en múltiples entornos, también será posible identificar la base genética de la arquitectura de la raíz. Como consecuencia, será posible la selección asistida por marcadores (MAS). Esta podría ser una técnica poderosa para acelerar la comprensión de cómo la integración de los rasgos de raíces afecta la adquisición de recursos del suelo en maíz y otros cultivos con impactos potenciales para la inseguridad alimentaria global.

# **7.ANEXOS**

# **A. Anexo: Marcador de Maíz Shovelomics**

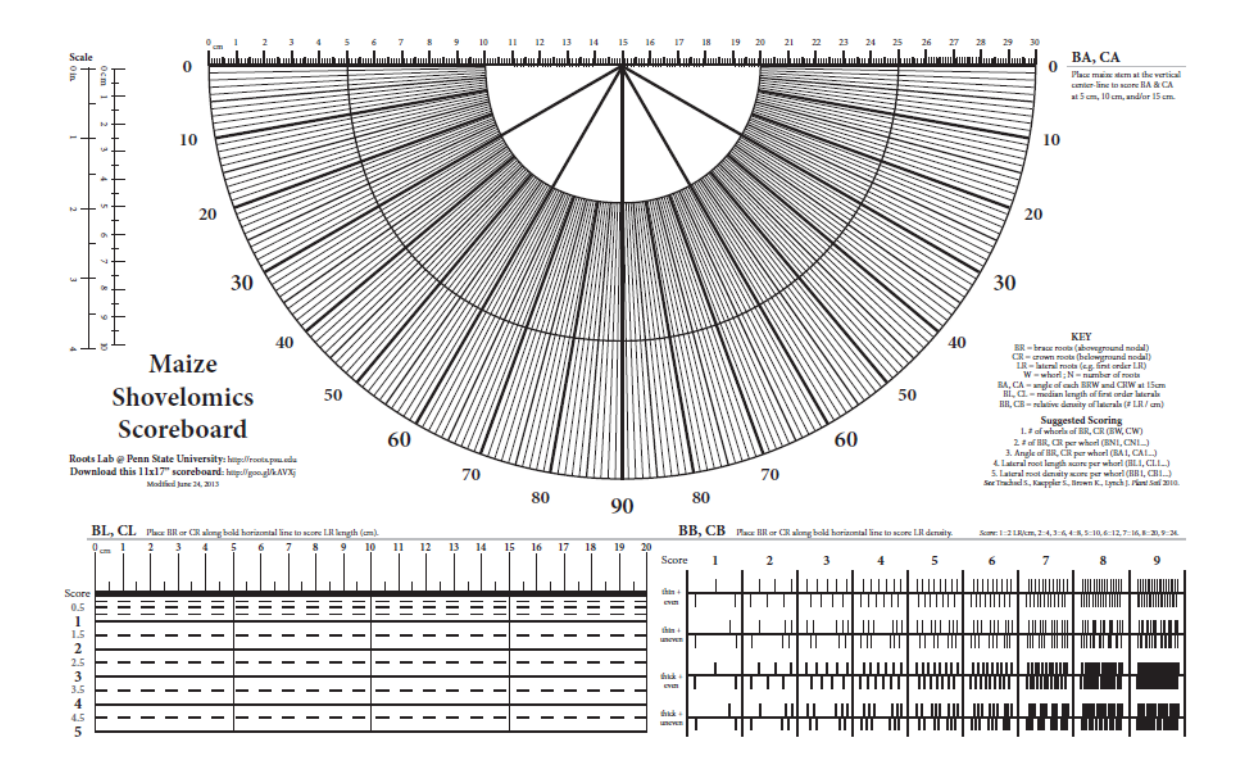

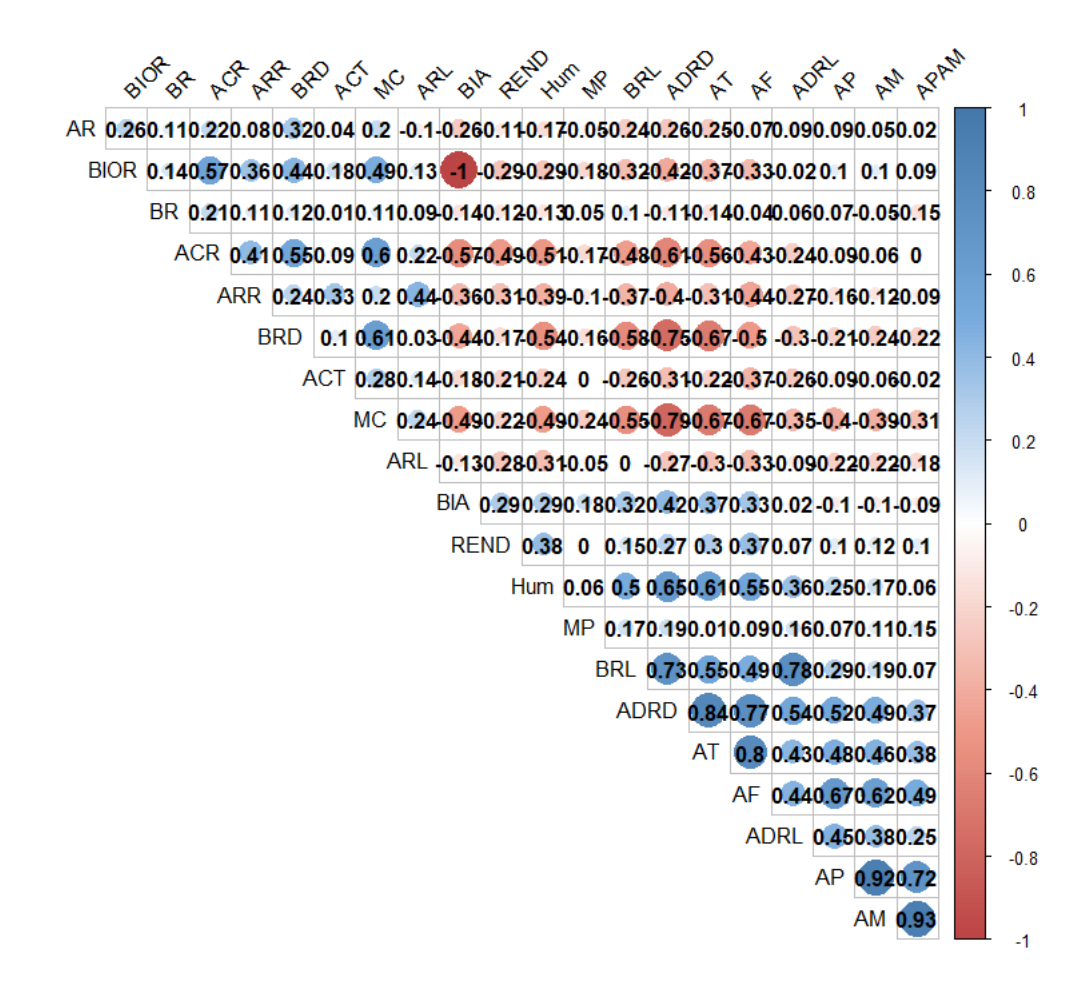

Figura 7-1: Grafico del coeficientes de correlación de Pearson entre las medias de tratamiento de rasgos determinados manualmente; rendimiento (REND), altura de planta (AP), altura de mazorca (AM), relación entre altura de planta y mazorca (APAM), área de tallo (AT), área foliar (AF), acame de raíz (ACR), acame de tallo (ACT), mala cobertura de mazorcas (MC), mazorcas podridas (MP), Humedad de grano (Hum), biomasa aérea (BIOA), biomasa de raíces (BIOR), numero de raíces basales (BR), numero de raíces adventicias (AR), diámetro de raíces adventicias (ADRD), diámetro de raíces basales (BRD), longitud de raíces adventicias (ADRL), longitud de raíces basales (BRL) ángulo izquierdo y derecho de raíz (ARL) (ARR), respectivamente.

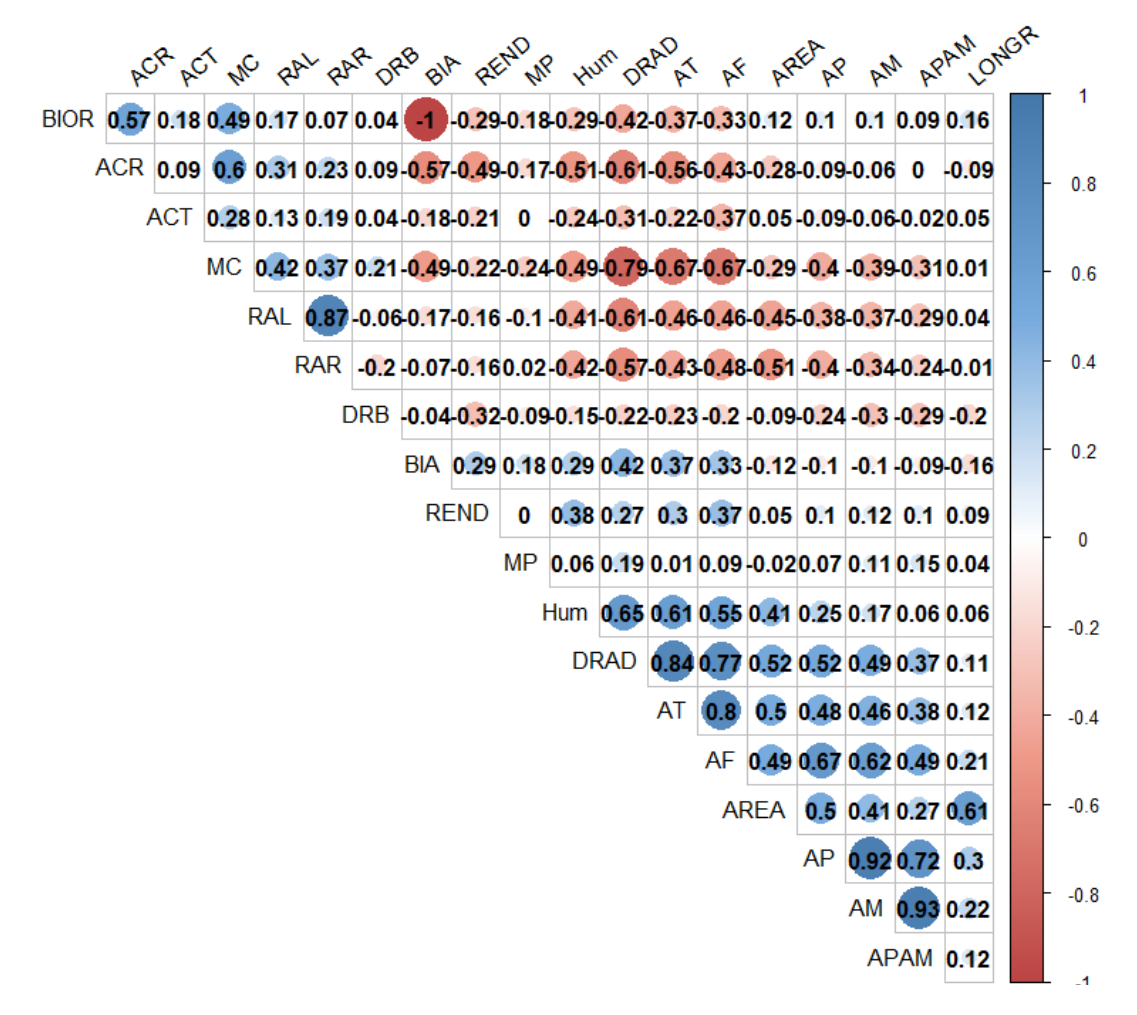

Figura 7-2:: Grafico del coeficientes de correlación de Pearson entre las medias de tratamiento de rasgos determinados manualmente; rendimiento (REND), altura de planta (AP), altura de mazorca (AM), relación entre altura de planta y mazorca (APAM), área de tallo (AT), área foliar (AF), acame de raíz (ACR), acame de tallo (ACT), mala cobertura de mazorcas (MC), mazorcas podridas (MP), Humedad de grano (Hum), biomasa aérea (BIOA), biomasa de raíces (BIOR), diámetro de raíces adventicias (DRAD), diámetro de raíces basales (DRB), área total de raíces (ÁREA), longitud de raíces (LONGR), ángulo izquierdo y derecho de raíz (RAL) (RAR), respectivamente.

# **B. Anexo: PROCESAMIENTO SEMIAUTOMÁTICO DE IMÁGENES**

Si requiere adaptar uno o más parámetros manualmente (se refiere a la adaptación de la configuración, pasos 1, 2 y 4), debe adaptarlos de la siguiente manera. Describiremos el proceso para una adaptación manual completa de los tres parámetros. Si elige solo uno o dos de ellos, se omitirá el que no haya elegido.

Después de seleccionar la carpeta de imágenes, aparecerá un cuadro de diálogo de configuración y ofrece siete opciones (Figura 7-3). Para el procesamiento por muestra individual, especifique "n" en la opción 1 y 2. En todos los demás casos, se mostrarán las imágenes y se solicitarán los ajustes manuales. En el modo manual, puede eliminar puntos pulsados presionando la tecla de retroceso.

Paso 1: Remover la etiqueta, seleccionando el contorno de la etiqueta.

Marque la región que contiene la etiqueta. Esta región será eliminada. Haga clic en "Enter" para continuar

Paso 2: Marcar la superficie del suelo:

Distancia del suelo al borde superior de la imagen [píxel] para el procesamiento por lotes, deje en blanco para el modo manual Marque la superficie del suelo manualmente:

- Si se da un número: superficie del suelo a un nivel fijo en todas las imágenes (el nivel en píxeles se establece en la opción 4)
- Si está vacío: la superficie del suelo debe estar marcada en cada imagen en el centro del tallo con un solo clic.

Paso 3: Segmentar las raíces manualmente

Después de realizar la configuración, se puede ejecutar la segmentación predeterminada se mostrará en la imagen y puede adaptar el umbral haciendo clic en la línea vertical gris y deslícela con el cursor. Una vez que haya terminado, haga clic en "listo" en la esquina superior derecha para continuar. Para restablecer el umbral predeterminado, haga clic en "restablecer" (Figura 7-2).

- Si n: todas las imágenes se segmentarán automáticamente.
- Si y: cada imagen se abrirá y debe segmentarse manualmente (el umbral se puede ajustar mediante un control deslizante).

Marque la superficie del suelo haciendo clic en la imagen. Luego presione "Enter" (Figura 7-4). Presione la tecla de retroceso en caso de que necesite corregir la posición.

Paso 4**:** Ancho de la imagen

• Ancho del plano focal, donde la raíz se coloca en centímetros (para todas las imágenes de la misma manera). Esta información es necesaria para determinar el tamaño del píxel. Sugerencia: mantenga la distancia de su cámara a su raíz siempre constante y coloque una regla en la primera imagen para determinar el ancho de la imagen. Si no tiene tamaños de imagen constantes, pero un tamaño estándar en las imágenes, ejecute el programa "clk\_pixelsize.exe" (consulte el Anexo I) para determinar los tamaños de píxeles de las diferentes imágenes.

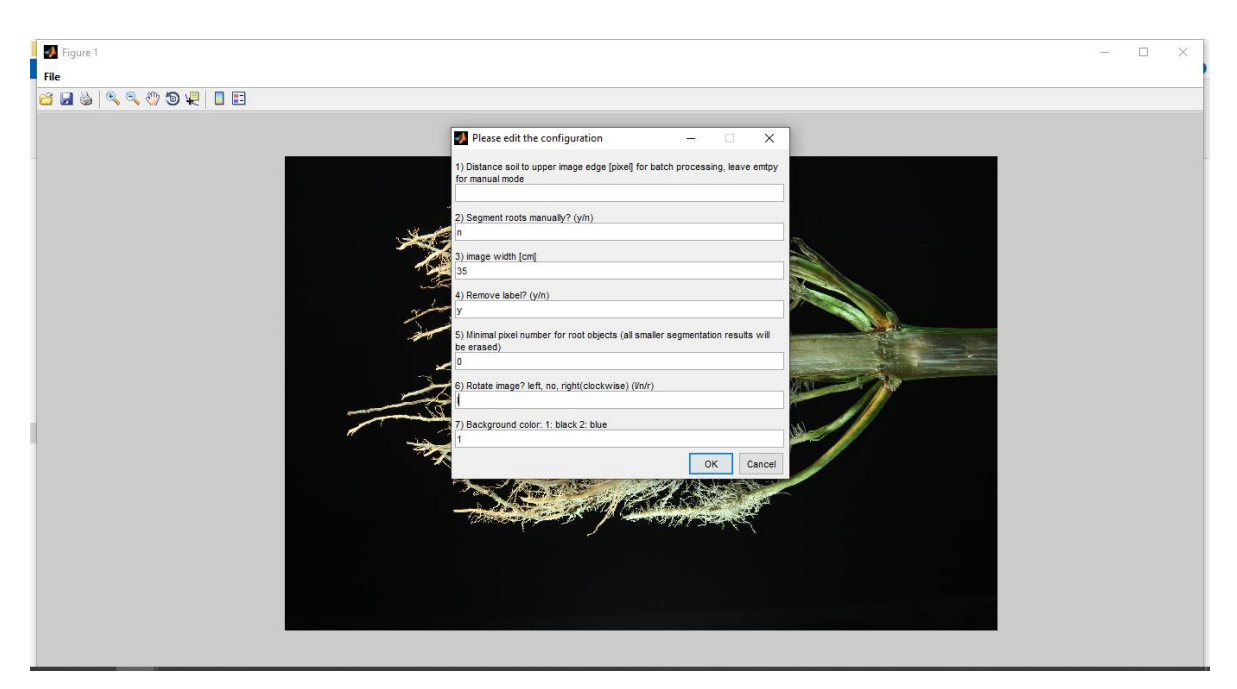

Figura 7-1: Imagen de configuración del programa REST

Paso 5: Número mínimo de píxeles para objetos raíz:

• Número mínimo de píxeles continuos después de la segmentación para ser considerados como objetos raíz. Se borrarán todos los resultados de segmentación más pequeños.

#### Paso 6: Rotar imagen

• Las imágenes deben estar en orientación vertical. Escriba "n" si las imágenes están en orientación vertical, "l" para girar a la izquierda y "r" para girar a la derecha. La herramienta rotará por lotes todas las imágenes en la dirección dada.

## Paso 7: Color de fondo

• 1 si las imágenes tienen un fondo negro o 2 si las imágenes tienen un fondo azul.

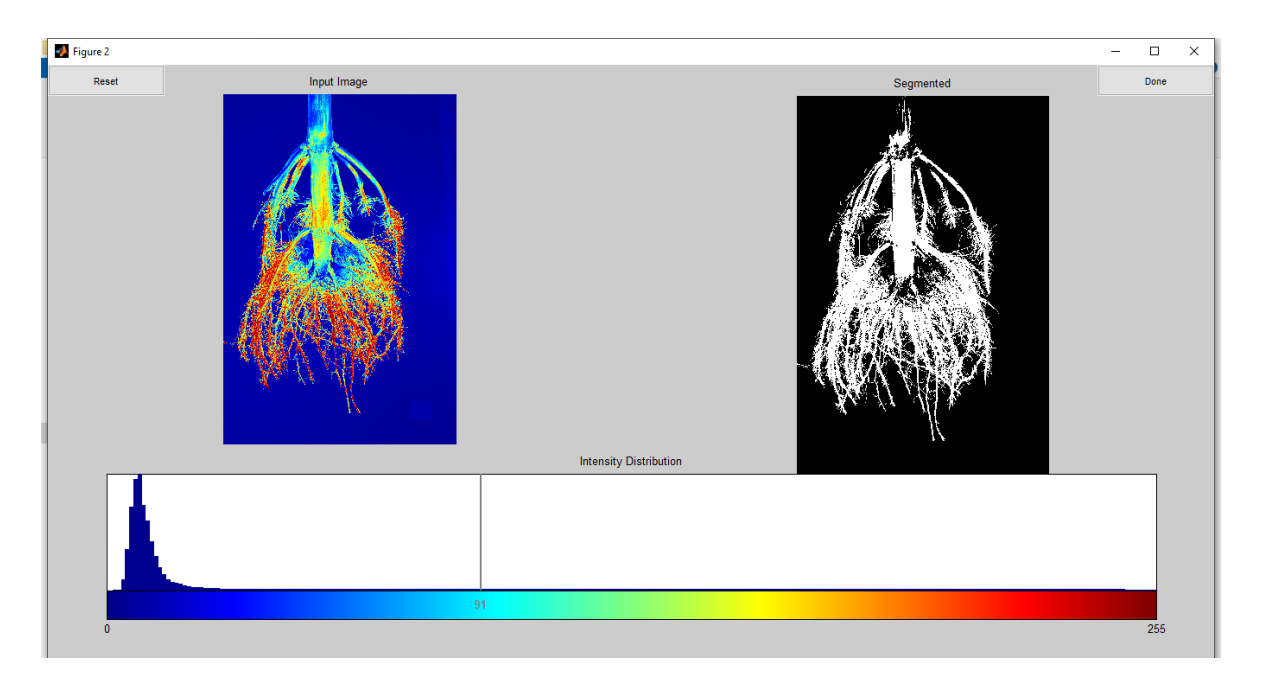

Figura 7-2. Establezca el umbral de segmentación manual deslizando la barra gris hacia la derecha (más raíces incluidas) o hacia la izquierda (menos raíz incluida).

Luego, verá una imagen del sistema raíz con los ángulos trazados y un cuadro azul para el 90% de la región de interés (Figura 7-3) y, a continuación, puede continuar con la siguiente imagen.

Después de que se procesen todas las imágenes, tener en cuenta que se deben tomar más de una fotografía para que se muestre este resultado, el cual abrirá una ventana que muestra dos imágenes (Figura 7) que muestran todos los resultados de la segmentación apilados unos sobre otros en una sola pila de imágenes, ya sea para el tamaño de la imagen original (superposición), o para el área de interés que contiene ~ 90% del píxel raíz total. Estas salidas son interesantes en caso de que desee procesar imágenes por tratamiento y visualizar diferencias entre tratamientos en una sola pila de imágenes.

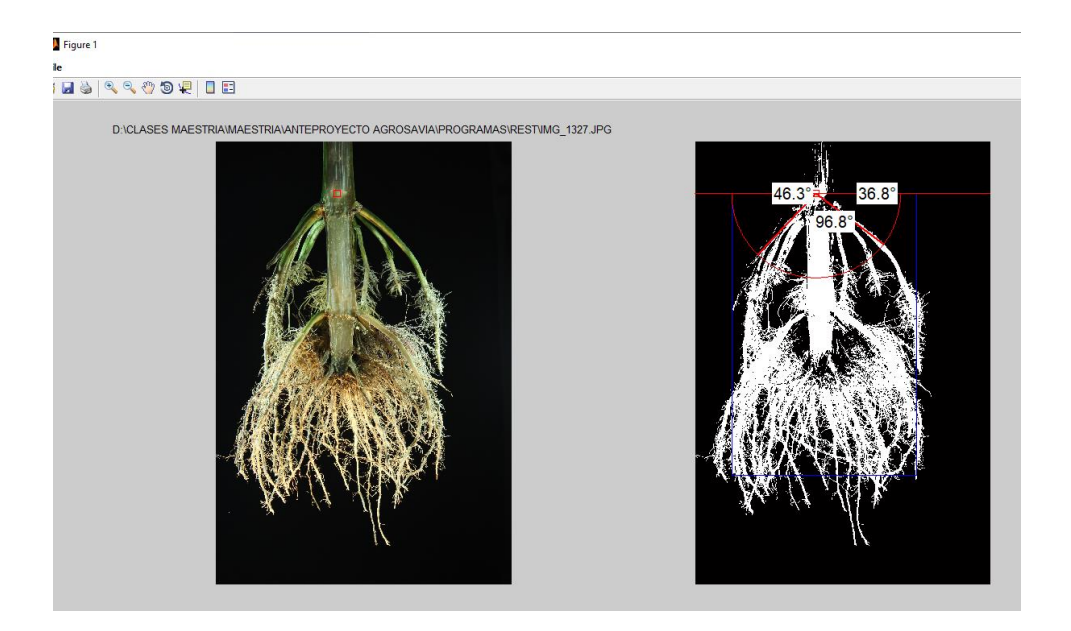

Figura 7-3. Imagen de salida REST que muestra la imagen original (izquierda) y su forma segmentada (binaria) (derecha) con el arco donde se determina el ángulo más externo (en rojo) y los valores para el ángulo forman la horizontal a la izquierda (aquí 46.3 °) y el brazo derecho (aquí 36,8 °), el ángulo de apertura (aquí 96,8 °) y el ROI del 90% (en azul).

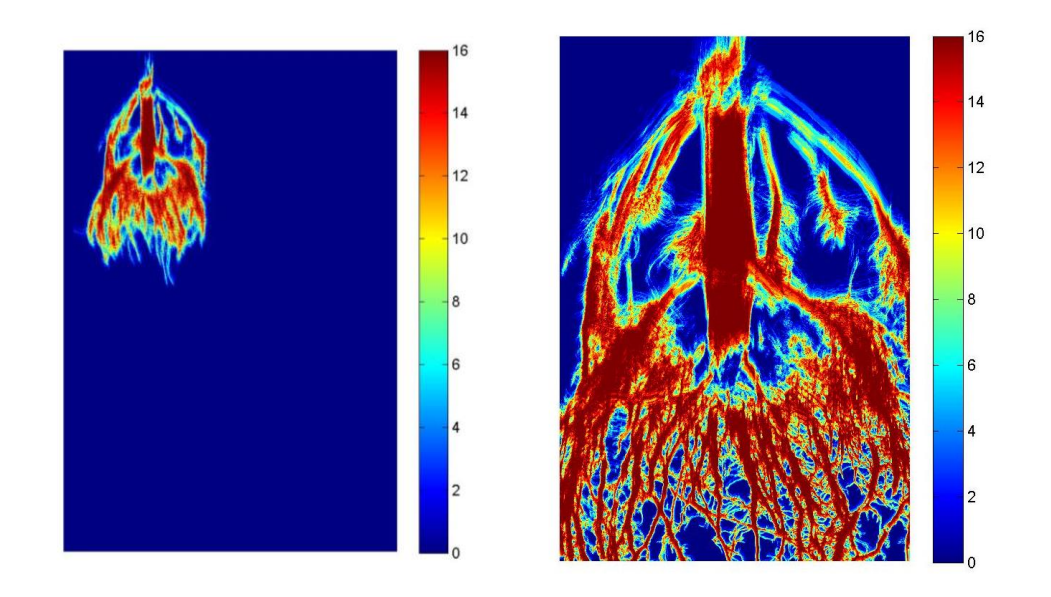

Figura 7-4. REST\_overlay (cubrimiento) (izquierda) y REST\_ROIoverlay (derecha) muestran imágenes apiladas (aquí n = 16) y los códigos de color para los conteos de píxeles derivados de raíz.

# **Bibliografía**

- Armengaud, P., Zambaux, K., Hills, A., Sulpice, R., Pattison, R. J., Blatt, M. R., & Amtmann, A. (2009). EZ-Rhizo: integrated software for the fast and accurate measurement of root system architecture. *The Plant journal: for cell and molecular biology*, *57*(5), 945–956. https://doi.org/10.1111/j.1365- 313X.2008.03739.x
- Arvidsson, S., Pérez-Rodríguez, P., Mueller-Roeber, B. (2011). A growth phenotyping pipeline for arabidopsis thaliana integrating image analysis and rosette area modeling for robust quantification of genotype effects. *New Phytol*, 895–907. https://doi.org/10.1111/j.1469-8137.2011.03756.x
- Band, R., Fozard, A., Godin, C., Jensen, E., Pridmore, T., Bennett, J., King, R. (2012) Multiscale systems analysis of root growth and development: modeling beyond the network and cellular scales. *Plant Cell* 24, 3892–3906. https://doi.org/10.1105/tpc.112.101550
- Bänziger, M., Edmeades, G., Beck, D., & Bellon, M. (2012) Mejoramiento para Aumentar la Tolerancia a Sequía y a Deficiencia de Nitrógeno en el Maíz. De la Teoría a la Práctica. Centro Internacional de Mejoramiento de Maíz y Trigo. México, D. F, 68.
- Barber, S.A. (1995). Soil nutrient bioavailability: a mechanistic approach, second ed. John Wiley and Sons, New York, NY.
- Basu, P., & Pal, A. (2012). A new tool for analysis of root growth in the spatio-temporal continuum. *The New phytologist*, *195*(1), 264–274. https://doi.org/10.1111/j.1469-8137.2012.04149.x
- Basu, P., Pal, A., Lynch, J. P., & Brown, K. M. (2007). A novel image-analysis technique for kinematic study of growth and curvature. *Plant physiology*, *145*(2), 305–316. https://doi.org/10.1104/pp.107.103226
- Bauriegel, E., Giebel, A., Herppich, W. B. (2011). Hyperspectral and Chlorophyll Fluorescence Imaging to Analyse the Impact of Fusarium culmorum on the Photosynthetic Integrity of Infected Wheat Ears. *Sensors*, 3765–377. [http://dx.doi.org/10.3390/s110403765.](http://dx.doi.org/10.3390/s110403765)
- Bauw, P.D., Ramarolahy, J.A., Senthilkumar, K., Rakotoson, T., Merckx, R., Smolders, E., Houtvinck, R.V., Vandamme, E. (2020). Phenotyping Root Architecture of Soil-Grown Rice: A Robust Protocol Combining Manual Practices with Image-based Analyses. *bioRxiv*.<https://doi.org/10.1101/2020.05.13.088369>
- Benoit, L., Rousseau, D., Belin, E., Demilly, D., Chapeau-Blondeau, F. (2014) Simulation of image acquisition in machine vision dedicated to seedling elongation to validate image processing root segmentation algorithms. *Computers and Electronics in Agriculture, Elsevier*, 104, pp.84-92. https://doi.org/10.1016/j.compag.2014.04.001
- Brewer, M.T., Lang, L., Fujimura, K., Dujmovic, N., Gray, S. (2006) Development of a Controlled Vocabulary and Software Application to Analyze Fruit Shape Variation in Tomato and Other Plant Species. *Plant Physiology* 141, 15-25. [https://doi.org/10.1104/pp.106.077867.](https://doi.org/10.1104/pp.106.077867)
- Burton, A.L., Williams, M., Lynch, J.P., Brown, K.M. (2012) RootScan: Software for highthroughput analysis of root anatomical traits. *Plant Soil*, 357, 189– 203. https://doi.org/10.1007 / s11104-012-1138-2.
- CIMMYT/IBPGR. (1991). Descriptores para maíz. 30 p
- Clark, R.T., Famoso, A.N., Zhao, K., Shaff, J.E., Craft, E.J., Bustamante, C.D., Mccouch, S.R., Aneshansley, D.J., Kochian, L.V. (2013). High-throughput two-dimensional root system phenotyping platform facilitates genetic analysis of root growth and development. *Plant Cell Environ*. 36, 454–466. https://doi.org/10.1111 / j.1365-3040.2012.02587x.
- Clark, R.T., Famoso, A.N., Zhao, K., Shaff, J.E., Craft, E.J., Bustamante, C.D., Mccouch, S.R., Aneshansley, D.J., Kochian, L.V. (2013). High-throughput two-dimensional root system phenotyping platform facilitates genetic analysis of root growth and development. *Plant Cell Environ*. 36, 454–466. https://doi.org/10.1111 / j.1365-3040.2012.02587x.
- Clark, R.T., MacCurdy, R.B., Jung, J.K., Shaff, J.E., McCouch, S.R., Aneshansley, D.J., Kochian, L.V. (2011). Three-dimensional root phenotyping with a novel imaging and software platform. *Plant Physiol*. 156, 455–465. https://doi.org/10.1104 / pp.110.169102.
- Colombi, T., Kirchgessner, N., Le Marié, C.A., York, L.M., Lynch, J.P., Hund, A. (2015) Next generation shovelomics: set up a tent and REST. *Plant Soil*, 388, 1–20. <https://doi.org/10.1007/s11104-015-2379-7>
- Das, A., Schneider, H., Burridge., Burridge, J., Martinez, A., Wojciechowski, T., Topp, C., Lynch, J., Weitz, J., Bucksch, A. (2015). Digital imaging of root traits (DIRT): a high-throughput computing and collaboration platform for field-based root phenomics. *Plant Methods,* 11, 51. https://doi.org/10.1186/s13007-015-00933.
- Dathe, A., Postma, J.A., Postma-Blaauw, M.B., Lynch, J.P. (2016). Impact of axial root growth angles on nitrogen acquisition in maize depends on environmental conditions. *Annals of Botany*,118, 401–414. https://doi.org/ 10.1093 / aob / mcw112.
- De Bauw, P., Vandamme, E., Lupembe, A., Mwakasege, L., Senthilkumar, K., Merckx, R. (2019). Architectural root responses of rice to reduced water availability can overcome phosphorus stress. *Agronomy,* 9. doi: https://doi.org/10.3390/agronomy9010011.
- Den, H.G., Van I. G., Beeckman, T., De, S.I. (2010) The roots of a new green revolution. *Trends Plant Sci* 15, 600–607).<https://doi.org/10.1016/j.tplants.2010.08.009>
- Duan, L.F., Yang, W.N., Huang, C.L., Liu, Q. (2011). A novel machine-vision-based facility for the automatic evaluation of yield-related traits in rice. *Plant Methods*, 7.
- Eberbach, P.L., Hoffmann, J., Moroni, S.J., Wade, L.J., Weston, L.A. (2013). Rhizo-lysimetry: Facilities for the simultaneous study of root behaviour and resource use by agricultural crop and pasture systems. *Plant Methods*, 9, 3. https://doi.org/10.1186/1746-4811-9-3
- Ennos, A.R., Pellerin, S., Smit A.L., Bengough A.G., Engels C., van Noordwijk M., Pellerin S., van de Geijn S.C. (2000) Plant Anchorage. Root Methods. *Springer*. [https://doi.org/10.1007/978-3-662-04188-8\\_16](https://doi.org/10.1007/978-3-662-04188-8_16)
- Fahlgren, N., Gehan, M. A., Baxter I. (2015) Lights, camera, action: high-throughput plant phenotyping is ready for a close-up. *Current Opinion in Plant Biology*, vol. 24, 93–99. https://doi.org/10.1016/j.pbi.2015.02.006

Fernandez, M. G. S., Bao, Y., Tang, L., & Schnable, P. S. (2017). A high‐throughput, field‐ based phenotyping technology for tall biomass crops. *Plant Physiology*, 174(4), 2008– 2022. [https://doi.org/10.1104/pp.17.00707.](https://doi.org/10.1104/pp.17.00707)

- Falconer DS, Mackay TFC (1996) *Introduction to quantitative genetics*. 4th edn. Pearson Education Limited.
- Fan, M. S., Zhu, J. M., Richards, C., Brown, K. M. & Lynch, J. P. 2003 Physiological roles for aerenchyma in phosphorus-stressed roots. Funct. Plant Biol. 30, 493–506. (doi:10.1071/FP03046)
- Fiorani, F., Schurr, U. (2013). Future scenarios for plant phenotyping. Ann. Rev. *Plant Biol*. 2013, 64, 267–291.
- French, A., Ubeda-Tomás, S., Holman, T. J., Bennett, M. J., & Pridmore, T. (2009). Highthroughput quantification of root growth using a novel image-analysis tool. *Plant physiology*, *150*(4), 1784–1795.<https://doi.org/10.1104/pp.109.140558>
- French, A.P., Wilson, M.H., Kenobi, K. (2012). Identifying biological landmarks using a novel cell measuring image analysis tool: Cell-o-Tape. *Plant Methods* 8, 7. https://doi.org/10.1186/1746-4811-8-7
- Furbank, R. (2009) Plant phenomics: from gene to form and function. *Funct Plant Biol* 36. https://doi.org/10.1071/FPv36n11\_FO.
- Galkovskyi, T., Mileyko, Y.,Bucksch, A., Moore, B.; Symonova, O., Price, C.A.; Topp, C.N.; Iyer-Pascuzzi, A.S., Zurek, P.R., Fang, S. (2012). GiA Roots: Software for the high throughput analysis of plant root system architecture. BMC *Plant Biol*. 12, 116. https://doi.org/10.1186 / 1471-2229-12-116.
- Geng, Y., Wu, R., Wee, C. W., Xie, F., Wei, X., Chan, P. M., Tham, C., Duan, L., & Dinneny, J. R. (2013). A spatio-temporal understanding of growth regulation during the salt stress response in Arabidopsis. The Plant cell, 25(6), 2132–2154. https://doi.org/10.1105/tpc.113.112896
- Golzarian, M.R., Frick, R.A., Rajendran, K., Berger, B., Roy, S., Tester, M., Lun, D.S. (2011). Accurate inference of shoot biomass from high-throughput images of cereal plants. *Plant Methods*, 7, 1–11.
- Graham, P. H., Rosas, J. C., de Jensen, C. E., Peralta, E., Tlusty, B., Acosta-Gallegos, J. & Pereira, P. A. A. 2003 Addressing edaphic constraints to bean production: the Bean/Cowpea CRSP project in perspective. Field Crops Res. 82, 179–192. (doi:10.1016/S0378-4290(03)00037-6)
- Gruber, B.D., Giehl, R.F., Friedel, S., von Wirén, N. (2013). Plasticity of the Arabidopsis root system under nutrient deficiencies. *Plant Physiol*.163, 161–179. [https://doi.org/10.1104/pp.113.218453.](https://doi.org/10.1104/pp.113.218453)
- Grzesiak, S., Hura, T., Grzesiak, M., Pieńkowski, S. (1999). The impact of limited soil moisture and waterlogging stress conditions on morphological and anatomical root traits in maize (Zea mays L.) hybrids of different drought tolerance. *Acta Physiologiae Plantarum*, 21, 305- 315. [https://doi.org/10.1007/s11738-999-0046-4.](https://doi.org/10.1007/s11738-999-0046-4)
- Guingo, E., Hébert, Y. (1997). Relationships between mechanical resistance of the maize root system and root morphology, and their genotypic and environmental variation. *Maydica*, 42, 265-274.
- Hallauer, A. R., Miranda, J. B. (1988). *Quantitative Genetics in Maize Breeding* (2nd ed.). Iowa, Ames. USA: Iowa State University Press.
- Hauck, A.L., Novais, J., Grift, T.E. (2015). Characterization of mature maize (Zea mays L.) root system architecture and complexity in a diverse set of Ex-PVP inbreds and hybrids. *SpringerPlus* 4, 424.<https://doi.org/10.1186/s40064-015-1187-0>
- Hirel, B., Le, Gouis, J., Ney, B., Gallais, A. (2007). The challenge of improving nitrogen use efficiency in crop plants: towards a more central role for genetic variability and quantitative genetics within integrated approaches. *Journal of Experimental Botany* 58, 2369–2387. [https://doi.org/10.1093 / jxb / erm097.](https://doi.org/10.1093%20/%20jxb%20/%20erm097)
- Hortelano Santa Rosa, René, Gil Muñoz, Abel, Santacruz Varela, Amalio, López Sánchez, Higinio, López, Pedro Antonio, & Miranda Colín, Salvador. (2012). Diversidad fenotípica de maíces nativos del altiplano centro-oriente del estado de Puebla, México. Revista fitotecnia mexicana, 35(2), 97-109. Recuperado en 25 de abril de 2021, de [http://www.scielo.org.mx/scielo.php?script=sci\\_arttext&pid=S018773802012000200002&lng=es](http://www.scielo.org.mx/scielo.php?script=sci_arttext&pid=S018773802012000200002&lng=es&tlng=es) [&tlng=es](http://www.scielo.org.mx/scielo.php?script=sci_arttext&pid=S018773802012000200002&lng=es&tlng=es).
- Huot, C., Zhou, Y., Philp, J., Denton, M. (2020). Root depth development in tropical perennial forage grasses is related to root angle, root diameter and leaf area. Plant Soil 456, 145– 158. https://doi.org/10.1007/s11104-020-04701-2
- Jansen, M., Gilmer, F., Biskup, B., Nagel, K.A., Rascher, U., Fischbach, A., Briem, S., Dreissen, G., Tittmann, S., Braun, S. (2009). Simultaneous phenotyping of leaf growth and chlorophyll fluorescence via growscreen fluoro allows detection of stress tolerance in

arabidopsis thaliana and other rosette plants. Funct. *Plant Biol.* 36, 902–914. https://doi.org/10.1071/FP09095.

- Ju, C., Buresh, R.J., Wang, Z., Zhang, H., Liu, L., Yang, J., Zhang, J. (2015) Root and shoot traits for rice varieties with higher grain yield and higher nitrogen use efficiency at lower nitrogen rates application. *Field Crops Res* 175 47–55. https://doi.org/10.1016/j.fcr.2015.02.007.
- Kano, M., Inukai, Y., Kitano, H., Yamauchi, A. (2011) Root plasticity as the key root trait for adaptation to various intensities of drought stress in rice. *Plant Soil*; 342,117–128. [https://doi.org/10.1007/s11104-010-0675-9.](https://doi.org/10.1007/s11104-010-0675-9)
- Klukas, C., Chen, D., Pape, J. (2014). Integrated analysis platform: An open-source information system for high-throughput plant phenotyping. *Plant Physiology*, 165(2), 506-518. https://doi.org/10.1104/pp.113.233932.
- Kuijken, P., van Eeuwijk, A., Marcelis, M., Bouwmeester, J. (2015). Root phenotyping: from component trait in the lab to breeding. J *Exp Bot*; 66, 5389–5401. [https://doi.org/10.1093/jxb/erv239.](https://doi.org/10.1093/jxb/erv239)
- Le Bot, J., Serra, V., Fabre, J., Draye, X., Adamowicz, S., Pagès, L. (2010). DART: A software to analyse root system architecture and development from captured images. *Plant Soil*, 326, 261–273.<https://doi.org/10.1007/s11104-009-0005-2>
- Leitner, D., Felderer, B., Vontobel, P., & Schnepf, A. (2014). Recovering root system traits using image analysis exemplified by two-dimensional neutron radiography images of lupine. *Plant physiology*, *164*(1), 24–35. https://doi.org/10.1104/pp.113.227892
- Lobet, G., Draye, X., Perilleux, C. (2013). An online database for plant image analysis software tools. *Plant Methods* 9 -38. https://doi.org/10.1186/1746-4811-9-38
- Lobet, G., Pagès, L., Draye, X. (2011). A Novel Image-Analysis Toolbox Enabling Quantitative Analysis of Root System Architecture. *Plant Physiology*, 157(1), 29 -39. <https://doi.org/10.1104/pp.111.179895>
- Lynch, J. (1995). Root architecture and plant productivity. Plant Physiology 109, 7-13. [https://doi.org/10.1104 /109.1.7.](https://doi.org/10.1104%20/109.1.7)
- Lynch, J. P. & Brown, K. B. 2008 Root strategies for phosphorus acquisition. In The ecophysiology of plant– phosphorus interaction (eds P. J. White & J. P
- Lynch, J. P., Brown, K.M. (2012). New roots for agriculture: exploiting the root phenome. Philosophical Transactions of the Royal Society B: Biological Sciences 367, 1598–1604. https://doi.org/10.1098/rstb.2011.0243
- Lynch, J. P., Ho, M. D. (2005). Rhizoeconomics: Carbon costs of phosphorus acquisition. Plant and Soil, 269(1-2), 45-56. https://doi.org/10.1007/s11104-004-1096-4.
- Lynch, J.P. (2019). Root phenotypes for improved nutrient capture: an underexploited opportunity for global agriculture. New Phytologist 223, 548–564. doi: 10.1111/nph.15738.
- Lynch, J.P., Brown, K.M. (2001). Topsoil foraging an architectural adaptation of plants to low phosphorus availability. *Plant and Soil* 237, 225–237. [https://doi.org/10.1023/A:1013324727040.](https://doi.org/10.1023/A:1013324727040)
- Lynch, J.P., Nielsen, K.L., Davis, R.D. SimRoot (1997): Modelling and visualization of root systems. *Plant and Soil* 188, 139–151. https://doi.org/10.1023/A:1004276724310.
- Maeght, J.L., Rewald, B., Pierret, A. (2013). How to study deep roots—And why it matters. *Front. Plant Sci*. 4, 299. https://doi.org/10.3389/fpls.2013.00299.
- Mairhofer, S., Zappala, S., Tracy, S., Sturrock, C., Bennett, M.J., Mooney, S.J., Pridmore, T.P. (2013). Recovering complete plant root system architectures from soil via X-ray μ-Computed Tomography. *Plant Methods* 9, 1–7.<https://doi.org/10.1186/1746-4811-9-8>
- Mathieu, L., Lobet, G., Tocquin, P., Perilleux, C. (2015). "Rhizoponics": A novel hydroponic rhizotron for root system analyses on mature Arabidopsis thaliana plants. *Plant Methods*, 11. [https://doi.org/10.1186/s13007-015-0046-x.](https://doi.org/10.1186/s13007-015-0046-x)
- Menzel, M. I., Tittmann, S., Bühler, J., Preis, S., Wolters, N., Jahnke, S., Walter, A., Chlubek, A., Leon, A., Hermes, N., Offenhäuser, A., Gilmer, F., Blümler, P., Schurr, U., & Krause, H. J. (2009). Non-invasive determination of plant bioma ss with microwave resonators. *Plant, cell & environment,* 32(4), 368–379. https://doi.org/10.1111/j.1365-3040.2009.01931.x
- Miyao, A. Yukimoto Y., Kitano H., Itoh J, Maekawa, M., Murata, K., Yatou, O., Nagato, Y., and Hirochika, (2006) H. "A large-scale collection of phenotypic data describing an insertional mutant population to facilitate functional analysis of rice genes," *Plant Molecular Biology*, 63, (5),625–635. [https://doi.org/10.1007/s11103-006-9118-7.](https://doi.org/10.1007/s11103-006-9118-7)
- Monforte, A. J., Diaz, A., Caño-Delgado, A., van der Knaap, E. (2014). The genetic basis of fruit morphology in horticultural crops: lessons from tomato and melon. *Journal of experimental botany*, 65(16), 4625–4637. https://doi.org/10.1093/jxb/eru017
- Mooney, S., Pridmore, T., Helliwell, J., Bennett, M. (2012). Developing X-ray computed tomography to non-invasively image 3-D root systems architecture in soil. *Plant Soil*, 352, 1–22. https://doi.org/10.1007 / s11104-011-1039-9
- Mu, X., Chen, F., Wu, Q., Chen, Q., Wang, J., Yuan, L., Mi, G. (2015) Genetic improvement of root growth increases maize yield via enhanced post-silking nitrogen uptake. *Eur J Agron* 63, 55–61. [https://doi.org/10.1016/j.eja.2014.11.009.](https://doi.org/10.1016/j.eja.2014.11.009)
- Pace, J., Lee, N., Naik, H. S., Ganapathysubramanian, B., & Lübberstedt, T. (2014). Analysis of maize (Zea mays L.) seedling roots with the high-throughput image analysis tool ARIA (Automatic Root Image Analysis). *PloS one*, *9*(9), e108255. https://doi.org/10.1371/journal.pone.0108255
- Paez-Garcia, A., Motes, C., Scheible, W.R., Chen, R., Blancaflor, E., Monteros, M. (2015). Root Traits and Phenotyping Strategies for Plant Improvement. *Plants*; 4: 334–355. [https://doi.org/10.3390/plants4020334.](https://doi.org/10.3390/plants4020334)
- Pardey Rodríguez, C., García Dávila, M. A., & Moreno Cortés, N. (2016). Caracterización de maíz procedente del departamento del Magdalena, Colombia. Ciencia & Tecnología Agropecuaria, 17(2), 167-190. https://doi.org/10.21930/rcta.vol17\_num2\_art:487
- Panguluri, S.K., Kumar, A.A. (2013). Phenotyping for Plant Breeding. New York, NY: *Springer* New York.<https://doi.org/10.1007/978-1-4614-8320-5>
- Pecina Martínez, J. A.; M. C. Mendoza Castillo, J. A. López Santillán, F. Castillo González y M. Mendoza Rodríguez. (2009). Respuesta morfológica y fenológica de maíces nativos de Tamaulipas a ambientes contrastantes de México. *Agrociencia* 43 (7): 681-694. https://www.redalyc.org/articulo.oa?id=30215548003
- Pierret, A., Gonkhamdee, S., Jourdan, C., Maeght, J. L. (2013). Rhizo: An open-source software to measure scanned images of root samples. *Plant Soil*, 373, 531–539. https://doi.org/10.1007 / s11104-013-1795-9
- Pieruschka, R., Poorter, H. (2012). Phenotyping plants: genes, phenes and machines. Functional *Plant Biology* 39, 813–820. [https://doi.org/10.1071/FPv39n11\\_IN](https://doi.org/10.1071/FPv39n11_IN)
- Pound, M.P., French, A.P., Atkinson, J.A., Wells, D.M., Bennett, M.J., Pridmore, T. (2013) RootNav: Navigating images of complex root architectures. *Plant Physiol*, 162, 1802– 1814. https://doi.org[/10.1104 / pp.113.221531.](https://dx.doi.org/10.1104%2Fpp.113.221531)
- Rao, N.S., Laxman, R.H. (2013). Phenotyping horticultural crops for abiotic stress tolerance. In Climate-Resilient Horticulture: Adaptation and Mitigation Strategies; *Springer*: Berlin/Heidelberg, Germany, 147–157.
- Rellán-Álvarez, R., Lobet, G., Lindner, H., Pradier, P.L.M., Yee, M.-C., Sebastian, J., Geng, Y., Trontin, C., LaRue, T., Lavelle, A.S. (2015). Multidimensional mapping of root responses

to soil environmental cues using a luminescence-based imaging system. *bioRxiv*, 016931. <https://doi.org/10.1101/016931>

- Rich, S. M., & Watt, M. (2013). Soil conditions and cereal root system architecture: review and considerations for linking Darwin and Weaver. *Journal of experimental botany*, *64*(5), 1193–1208. https://doi.org/10.1093/jxb/ert043
- Rich, S.M., Watt, M. (2013) Soil conditions and cereal root system architecture: review and considerations for linking Darwin and Weaver. J *Exp Bot* 64: 1193–1208. https://doi.org/10.1093/jxb/ert043.
- Richard, C.A., Hickey, L.T., Fletcher, S., Jennings, R., Chenu, K., Christopher, J.T. (2015) Highthroughput phenotyping of seminal root traits in wheat. *Plant Methods*,11, 13. [https://doi.org/10.1186/s13007-015-0055-9.](https://doi.org/10.1186/s13007-015-0055-9)
- Richardson, A. 2011 Plant and microbial strategies to improve the phosphorus efficiency of agriculture. Plant Soil. 349, 121–156.(doi:10.1007/s11104-011-0950-4)
- Ristova, D., Rosas, U., Krouk, G., Ruffel, S., Birnbaum, K. D., & Coruzzi, G. M. (2013). RootScape: a landmark-based system for rapid screening of root architecture in Arabidopsis. *Plant physiology*, *161*(3), 1086–1096. https://doi.org/10.1104/pp.112.210872
- Rubio, G., Walk, T., Ge, Z., Yan, X., Liao, H., Lynch, J.P. (2001) Root Gravitropism and belowground competition among neighbouring plants: a modelling approach. *Ann Bot* 88, 929– 940. https://doi.org/10.1006/anbo.2001.1530
- Schmidt, T., Pasternak, T., Liu, K., Blein, T., Aubry-Hivet, D., Dovzhenko, A., Duerr, J., Teale, W., Ditengou, F. A., Burkhardt, H., Ronneberger, O., & Palme, K. (2014). The iRoCS Toolbox-- 3D analysis of the plant root apical meristem at cellular resolution. *The Plant journal: for cell and molecular biology*, *77*(5), 806–814. https://doi.org/10.1111/tpj.12429
- Serebrovsky, A. S. (1925). "Somatic segregation" in domestic fowl. J. *Genet*. 16 33–42. https://doi.org/10.1007/BF02983986.
- Shakoor, N., Lee, S., Mockler, T. C. (2017). High throughput phenotyping to accelerate crop breeding and monitoring of diseases in the field. Current Opinion in *Plant Biology*, 38, 184– 192. [https://doi.org/10.1016/j.pbi.2017.05.006.](https://doi.org/10.1016/j.pbi.2017.05.006)
- Shi, L., Shi, T., Broadley, M.R., White, P.J., Long, Y., Meng, J., Xu, F., Hammond, J.P. (2013) Highthroughput root phenotyping screens identify genetic loci associated with root architectural traits in Brassica napus under contrasting phosphate availabilities. *Ann Bot* (Lond) 112, 381– 38. [https://doi.org/10.1093/aob/mcs245.](https://doi.org/10.1093/aob/mcs245)
- Shrestha, R., Al-Shugeairy, Z., Al-Ogaidi, F., Munasinghe, M., Radermacher, M., Vandenhirtz, J., Price, A. (2014). Comparing simple root phenotyping methods on a core set of rice genotypes. *Plant Biol*. 16, 632–642. https://doi.org/10.1111 / plb.12096.
- Singh, V., Van Oosterom, E.J., Jordan, D.R., Messina, C.D., Cooper, M., Hammer, G.L. (2010). Morphological and architectural development of root systems in sorghum and maize*. Plant and Soil* 333 (1-2), 287-299. [https://doi.org/10.1007/s11104-010-0343-0.](https://doi.org/10.1007/s11104-010-0343-0)
- Stanfield, W.D. (1971). Genetics. Theory and 440 solved problems. Segunda ed. Serie Schaum, McGraw-Hill, México, 405.
- Thomas, C. L., Graham, N. S., Hayden, R., Meacham, M. C., Neugebauer, K., Nightingale, M., Broadley, M. R. (2016). High-throughput phenotyping (HTP) identifies seedling root traits linked to variation in seed yield and nutrient capture in field‐grown oilseed rape (Brassica napus L.). *Annals of Botany*, 118(4), 655–665.<https://doi.org/10.1093/aob/mcw046>
- Trachsel, S., Kaeppler, S.M., Brown, K.M. (2010) Shovelomics: high throughput phenotyping of maize (Zea mays L.) root architecture in the field. *Plant Soil* 341, 75–87. <https://doi.org/10.1007/s11104-010-0623-8>
- Trachsel, S., Kaeppler, S.M., Brown, K.M., Lynch, J.P. (2013). Maize root growth angles become steeper under low N conditions. *Field Crops Research* 140, 18–31. https://doi.org/10.1016/j.fcr.2012.09.010.
- van der Weele, C. M., Jiang, H. S., Palaniappan, K. K., Ivanov, V. B., Palaniappan, K., & Baskin, T. I. (2003). A new algorithm for computational image analysis of deformable motion at high spatial and temporal resolution applied to root growth. Roughly uniform elongation in the meristem and also, after an abrupt acceleration, in the elongation zone. *Plant physiology*, *132*(3), 1138–1148. https://doi.org/10.1104/pp.103.021345
- Voss-Fels, K.P., Snowdon, R.J., Hickey, L.T. (2018) Designer Roots for Future Crops. *Trends Plant Sci*. 23, 957–960. https://doi.org/10.1016/j.tplants.2018.08.004.
- Walter, A., Silk, W.K., Schurr, U. (2009) Environmental effects on spatial and temporal patterns of leaf and root growth. Ann. Rev. *Plant Biol*., 60, 279–304. https://doi.org/10.1146/annurev.arplant.59.032607.092819
- Wang, L., Uilecan, I.V., Assadi, A.H., Kozmik, C.A., Spalding, E.P. (2009) HYPOTrace: Image Analysis Software for Measuring Hypocotyl Growth and Shape Demonstrated on Arabidopsis Seedlings Undergoing Photomorphogenesis. *Plant Physiology* 149,1632–1637. https://doi.org/10.1104/pp.108.134072
- Wasson, P., Richards, A., Chatrath, R., Misra, C., Prasad, S., Rebetzke, G.J., Kirkegaard, J.A., Christopher, J., Watt, M. (2012). Traits and selection strategies to improve root systems and water uptake in water-limited wheat crops. *Journal of Experimental Botany* 63, (pp.3485– 3498) <https://doi.org/10.1093/jxb/ers111>
- Zeng, G., Birchfield, S. T., & Wells, C. E. (2008). Automatic discrimination of fine roots in minirhizotron images. *The New phytologist*, *177*(2), 549–557. https://doi.org/10.1111/j.1469-8137.2007.02271.x